# Муниципальное казенное общеобразовательное учреждение « Оверинская основная общеобразовательная школа»

Утверждена приказом и.о.директора

№ 49-од от 30.08.2021г.

# **РАБОЧАЯ ПРОГРАММА учебного курса « Информатика» 7-9 класс ( ФГОС )**

Разработала: учитель информатики Коковина Лариса Николаевна

д. Оверино. 2021г.

# **I. ПЛАНИРУЕМЫЕ РЕЗУЛЬТАТЫ ОСВОЕНИЯ ИНФОРМАТИКИ**

**Требования к результатам освоения основной образовательной программы основного общего образования по информатике**

Результаты изучения учебного предмета « Информатика» на уровне основного общего образования должны быть ориентированы на применение знаний, умений и навыков в учебных ситуациях и реальных жизненных условиях и отражать:

1) сформированность информационной культуры готовоности человека к жизни и деятельности в современном высокотехнологичном информационном обществе, умение эффективно использовать возможности этого лбщества и защищать от его негативных воздействий;

2) сформированность представлений об основных изучаемых понятиях; информация, алгоритм, модель – и их свойствах;

3) развитие алгоритмического мышления как необходимого условия профессиональной деятельности в современном обществе, предполагающего способность учащегося:разбивать сложные задачи на более простые подзадачи: сравнивать новые задачи с задачами, решёнными ранее; определять шаги для достижения результата и т.д.;

4) сформированность алгоритмической культуры, предполагающей: понимание сущности алгоритма и его свойств; умение составить и записать алгоритм для конкретного исполнителя с помощью определённых средств и методов описания; знание основных алгоритмических структур- линейной, условной и циклической; умение воспринимать и исполнять разрабатываемые фрагменты алгоритма – и т.д.;

5) владение умениями записи несложного алгоритма обработки данных на изучаемом языке программирования, отладки и выполнения полученной программы в используемой среде программирования;

6) сформированность представлений о компьютере как универсальном устройстве обработки информации; о назначении основных компонентов компьютера; об истории и тенденциях развития компьютеров и мировых информационных сетей;

7) сформированность умений и навыков использования информационных и коммуникативных технологий для поиска, хранения, преобразования и передачи различных видов информации, навыков создания личного информационного пространства;

8) владение навыками поиска информации в сети Интернет, первичными навыками её анализа и критической оценки;

9) владение информационным моделированием как ключевым методом приобретения знаний: сформированность умений формализации и структурирования информации ,умения выбирать способ представления данных в соответствии с поставленной задачей- таблицы, схемы, графики , диаграммы, с использованием соответствующих программных средств обработки данных;

10) способность связать учебное сродержание с собственным жизненным опытом, понять значимость развития собственной информационной культуры в условиях развития информационного общества;

11) готовность к ведению здорового образа жизни в том числе , за счёт освоения и соблюдения требований безопасности эксплуатации технических средств информационно-коммуникативных технологий;

12) сформированность умения соблюдать сетевой этикет, другие базовые нормы информационной этики и права при работе с компьютерными программами и в сети Интернет;

13) сформированность интереса к углублению знаний по информатике и выбору информатики как профильного предмета на уровне среднего общего образования, для будущей профессиональной деятельности в области информационных технологий и смежных областях.

### Личностные результаты освоения учебного предмета

При изучении курса «Информатика» в соответствии стре бованиями  $\Phi$ LOC формируются следующие личностныерезультаты.

Формирование иелостного  $\mathbf{1}$ . мировоззрения, соответствующего современному уровню развития науки и общес твенной практики.

Каждая учебная дисциплина формирует определенную со ставляющую научного мировоззрения. Информатика форми рует представления учащихся о науках, развивающих ин формационную картину мира, вводит их в область информационной деятельности людей. В этом смысле большое значение имеет историческая линия в содержании курса. Ученики знакомятся с историей развития научными средств ИКТ,  $\mathbf{c}$ важнейшими открытиями  $\overline{M}$ изобретениями, по влиявшими на прогресс в этой области, с именами крупней ших ученых и изобретателей. Ученики получают представле ние о современном уровне и перспективах развития ИКТ расли, в реализации которых в будущем они, возможно, смогут принять участие. Историческая линия отражена в следующих разделах учебников:

7 класс, 8 2 «Восприятие и представление информации»: раскрывается тема исторического развития письменности, классификации и развития языков человеческого общения.

9 класс, § 22 «Предыстория информатики»: раскрывается история открытий и изобретений средств и методов хране ния, передачи и обработки информации до создания ЭВМ.

9 класс, § 23 «История ЭВМ», § 24 «История программного обеспечения и ИКТ», раздел 2.4 «История языков програм мирования» посвящены современному этапу развития ин форматики и ее перспективам.

Формирование коммуникативной компетентности в  $2.$ общении и сотрудничестве со сверстниками и взрослыми в процессе образовательной, общественно полезной, учебно творческой дея тельности.

В конце каждого параграфа присутствуют вопросы и зада ния, многие из которых ориентированы на коллективное об суждение, дискуссии, выработку коллективного мнения.

В задачникепрактикуме, входящем в состав УМК, помимо заданий для индивидуального выполнения в ряде разделов (прежде всего связанных с освоением информационных техно логий), содержатся задания проектного характера (под заголов **KOM** 

«Творческие задачи и проекты»). В методическом пособии для учителя даются рекомендации об организации коллектив ной работы над проектами. Работа над проектом требует взаи модействия между учениками — исполнителями проекта, а также между учениками и ние учителем, формулирующим зада для проектирования, контролирующим ход его выполнения, принимающим результаты работы. В завершении работы предусматривается процедура зашиты проекта перед коллек тивом класса, которая также направлена на формирование коммуникативных навыков учащихся.

 $\mathcal{E}$ Формирование ценности здорового и безопасного образа жизни.

Всё большее время у современных детей занимает работа за компьютером (не только над учебными заданиями). Поэто му для сохранения здоровья очень важно знакомить учени ков с правилами безопасной работы за компьютером, с ком пьютерной эргономикой. Учебник для 7 класса начинается с раздела «Техника безопасности и санитарные нормы работы за ПК». Эту тему поддерживает интерактивный ЦОР «Техника безопасности и санитарные нормы» (файл 8 024.pps).

В некоторых обучающих программах, входящих в коллек цию ЦОР, автоматически контролируется время непрерыв ной работы учеников за компьютером. Когда время достигает предельного значения, определяемого СанПиН, происходит прерывание работы программы и ученикам предлагается вы полнить комплекс упражнений для тренировки зрения. После окончания «физкультпаузы» продолжается работа с программой.

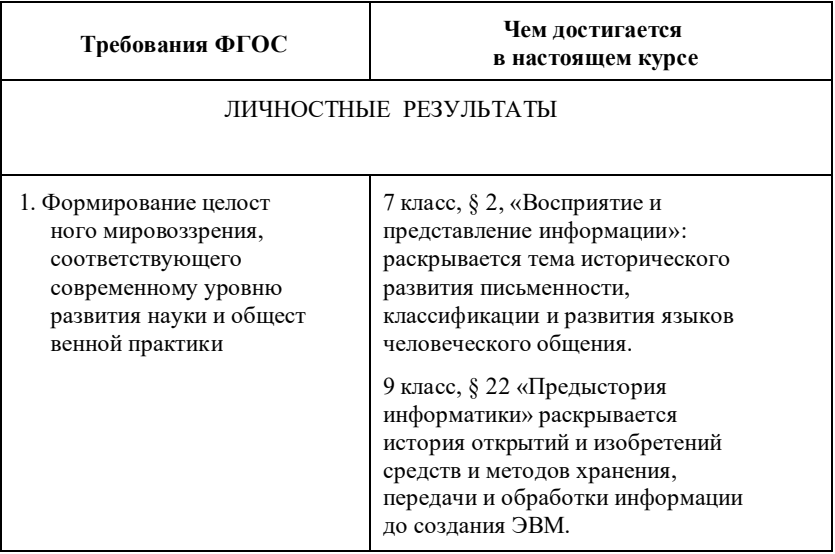

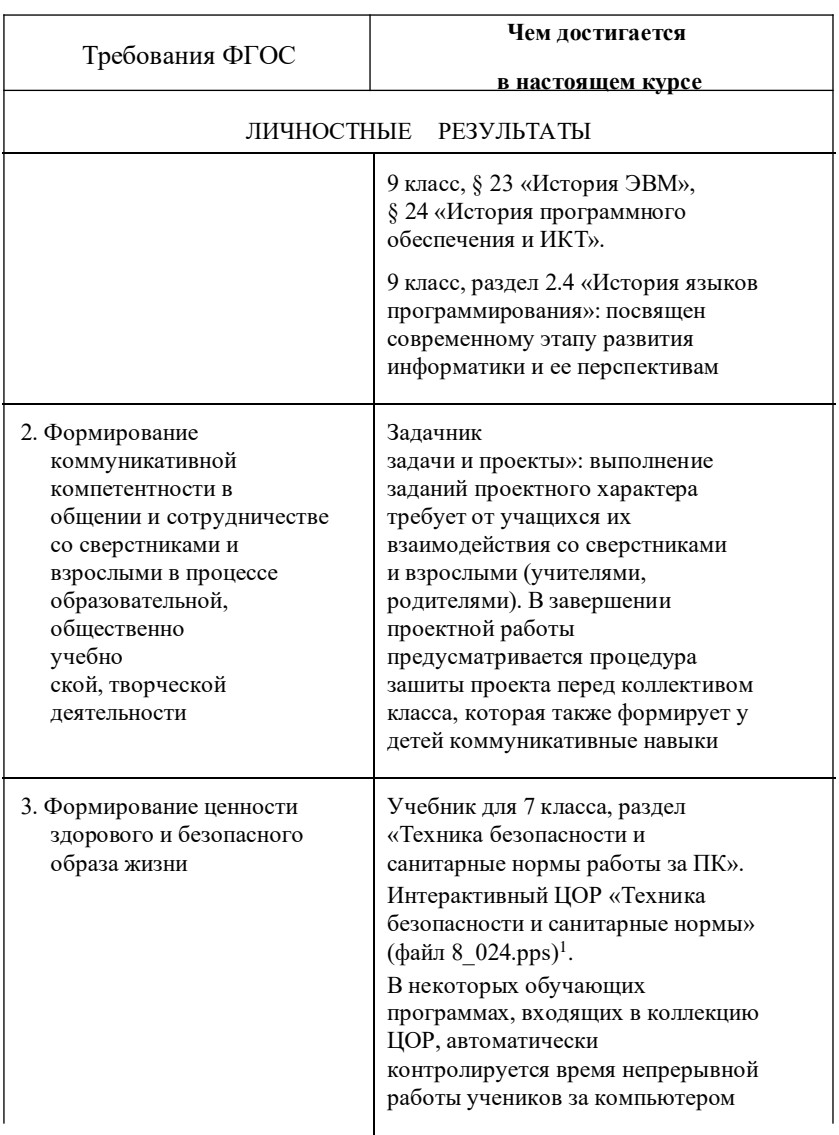

# Метапредметныерезультаты освоения учебного предмета

При изучении предмета «Информатика» в соответствии с требованиями ФГОС формируются следующие метапредметные результаты.

Умение самостоятельно планировать пути достиже ния  $\mathbf{1}$ цели, в том числе альтернативные, осознанно вы бирать наиболее эффективные способы решения учебных и познавательных задач.

В курсе информатики данная компетенция обеспечивает ся алгоритмической линией, которая реализована в учебнике 9 класса в главе 1 «Управление и алгоритмы» и главе 2 «Вве дение в программирование». Алгоритм можно назвать пла ном достижения цели исходя из ограниченных ресурсов (ис ходных данных) и ограниченных возможностей исполнителя (системы команд исполнителя). С самых первых задач на ал горитмизацию подчеркивается возможность построения раз ных алгоритмов для решения одной и той же задачи (дости жения одной цели). Для сопоставления алгоритмов в программировании существуют критерии сложности: сложность по данным и сложность по времени. Этому вопросу в учебни ке 9 класса посвящен § 2.2. «Сложность алгоритмов» в дополнительном разделе к главе 2.

 $2^{\circ}$ Умение оиенивать правильность выполнения учебной задачи, собственные возможности ее решения.

 $\mathbf{B}$ методику создания любого информационного объекта: текстового документа, базы данных, электронной таблицы, программы на языке программирования, входит обучение правилам верификации, т. е. проверки правильности функционирования созданного объекта. Осваивая создание дина мических объектов: баз данных и их приложений, электрон ных таблиц, программ (8 класс, главы 3, 4; 9 класс, главы 1, 2), ученики обучаются тестированию. Умение оценивать пра вильность выполненной задачи в этих случаях заключается в умении выстроить систему тестов, доказывающую работоспо собность созданного продукта. Специально этому вопросу по священ в учебнике 9 класса, в § 29 раздел «Что такое отладкатестирование программы».

3. Умения определять понятия, создавать обобщения, устанавливать аналогии, классифицировать, устанавливать причинно связи, строить логическое рассуждение, умозаключение (индуктивное, дедуктивное и по аналогии) и делать выводы.

Формированию данной компетенции в курсе информати ки способствует изучение системной линии. В информатике системная линия связана с информационным моделированием  $(8)$ класс, глава «Информационное моделирование»). используются основные При понятия этом системологии: система, элемент системы, подсистема, связи (отношения, зависимости), структура, системный эффект. Эти вопросы раскрываются в дополнении к главе 2 учебника 8 класса, параграфы 2.1. «Системы, модели, графы», 2.2. «Объектно модели». Логические умозаключения в информатике формализуются средствами алгебры логики, которая находит применение в разделах, посвященных изучению баз данных (8 класс, глава 3), электронных таблиц (8 класс, глава 4), программирования (9 класс, глава 2).

Умение создавать, применять и преобразовывать знаки и  $\overline{4}$ символы, модели и схемы для решения учебных и познавательных задач.

Формированию данной компетенции способствует изучение содержательных линий «Представление информации»  $\mathbf{M}$ «Формализация и моделирование». Информация любого типа (текстовая, числовая, графическая, звуковая) в компью терной памяти представляется в двоичной форме — знаковой форме компьютерного кодирования. Поэтому во всех темах, относящихся к представлению различной информации, ученики знакомятся с правилами преобразования в двоичную знаковую форму: 7 класс, глава 3 «Текстовая информация и компьютер»; глава 4 «Графическая информация и компьютер»; глава 5 «Мультимедиа и компьютерные презентации», тема «Представление звука»; 8 класс, глава 4, тема «Системы счисления».

В информатике получение описания исследуемой системы (объекта) в знаково форме (в том числе — и в схематической) называется формализацией. Путем формализации создается информационная модель, а при ее реализации на компьютере с помощью какого-то инструментального средства получается компьютерная модель.

Этим вопросам посвящаются: 8 класс, глава 2 «Информационное моделирование», а также главы 3 и 4, где рассматриваются информационные модели баз данных и динамические информацион ные модели в электронных таблицах.

#### Формирование и развитие компетентности в области 5. использования ИКТ

6.

Данная компетенция формируется содержательными линиями курса «Информационные технологии» (7 класс, главы 3, 4, 5; 8 класс, главы 3, 4) и «Компьютерные телекоммуникации» (8 класс, глава 1).

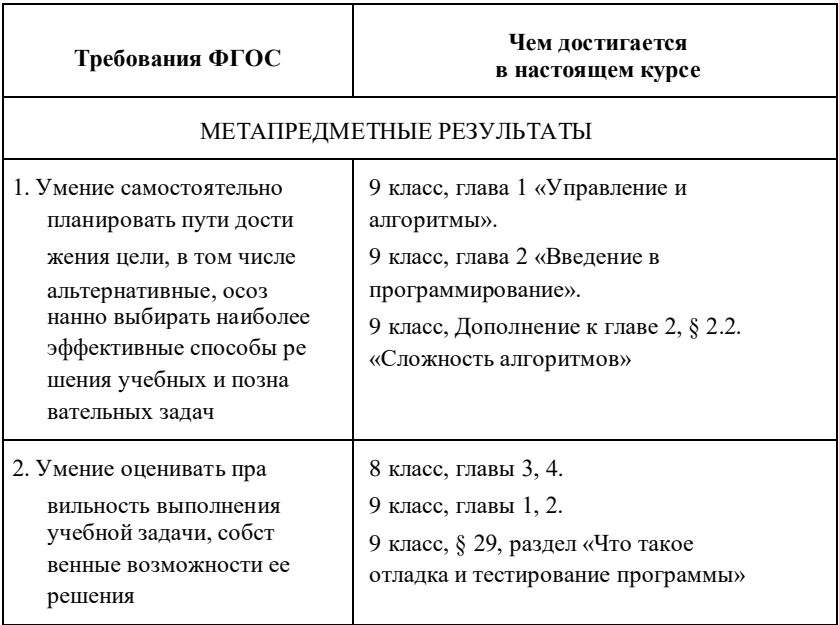

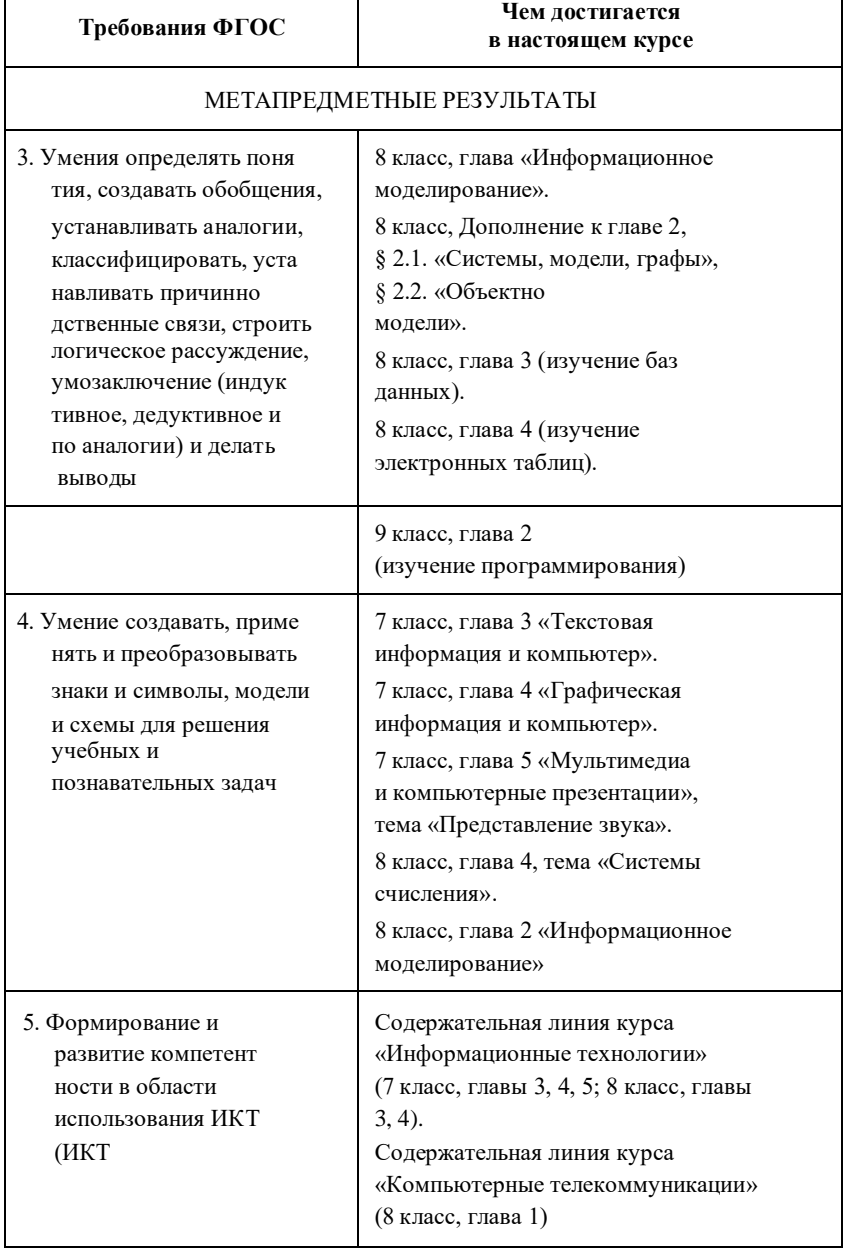

 $\mathsf{l}$ 

 $\overline{\phantom{a}}$ 

Все компетенции, определяемые в данном разделе ФГОС, обеспечены содержанием учебников для 7, 8, 9 классов, а также других компонентов, входящих в УМК. В таблице отражено соответствие между предметными результатами, определенными ФГОС, и содержанием учебников. В таблице « Предметные результаты освоений информатики» также отражено соответствие между предметными результатами и КИМ ГИА, а также обеспечение практической работы учащихся цифровыми образовательными ресурсами (ЦОР).

В идентификации ЦОР использованы имена файлов. Соответствие имен файлов содержанию ЦОР отражено в те матическом каталоге, представленном в локальной версии комплекта ЦОР, хранящейся на сайте издательства «БИНОМ. Лаборатория знаний» в архиве «Локальная версия ЭОР 7–9 классы»: **Предметные результаты освоения информатики**

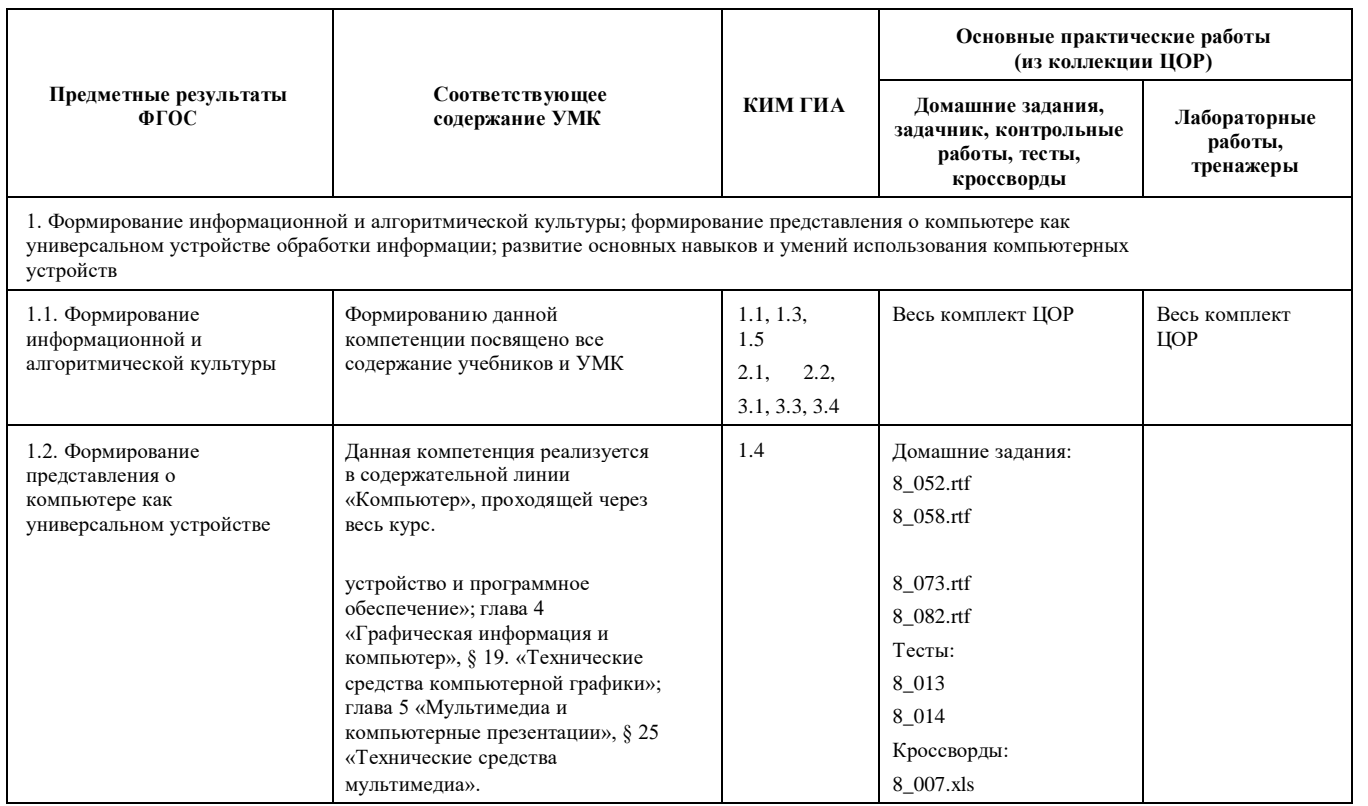

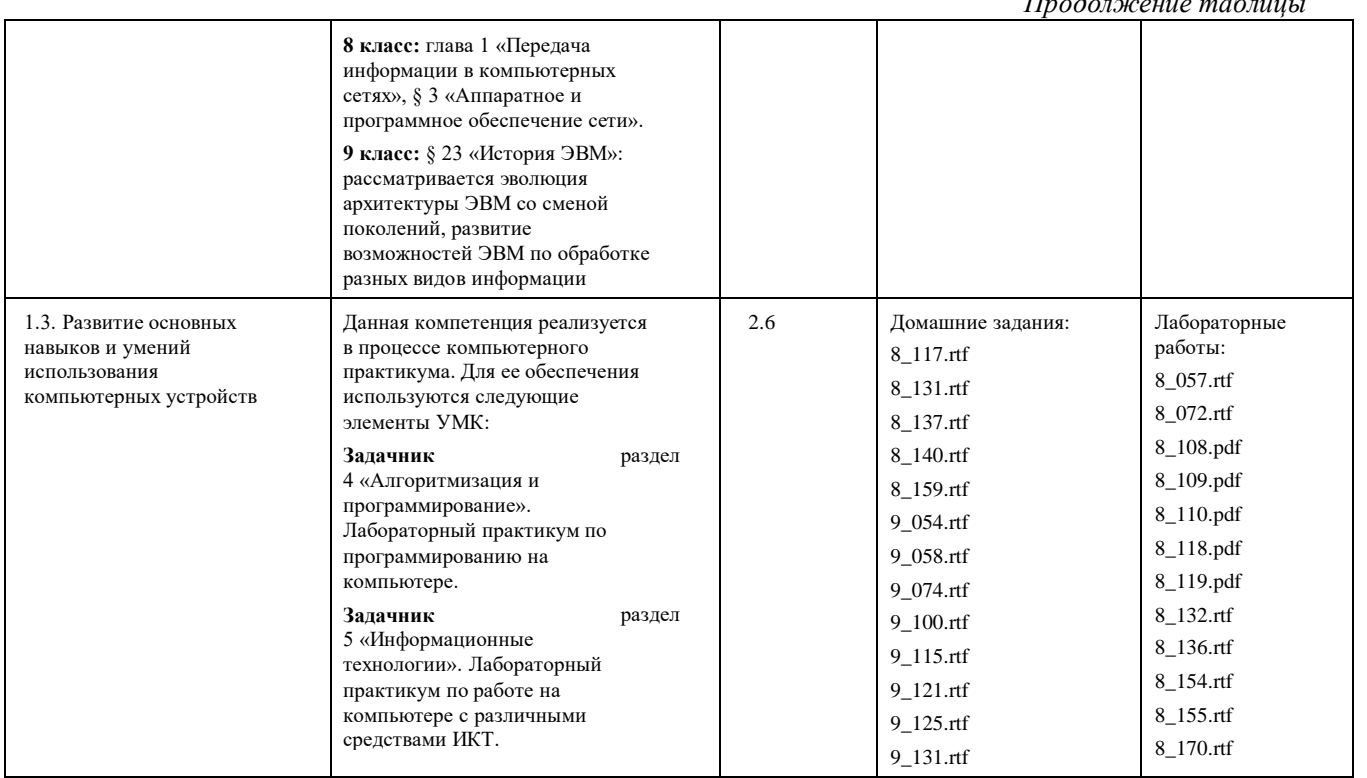

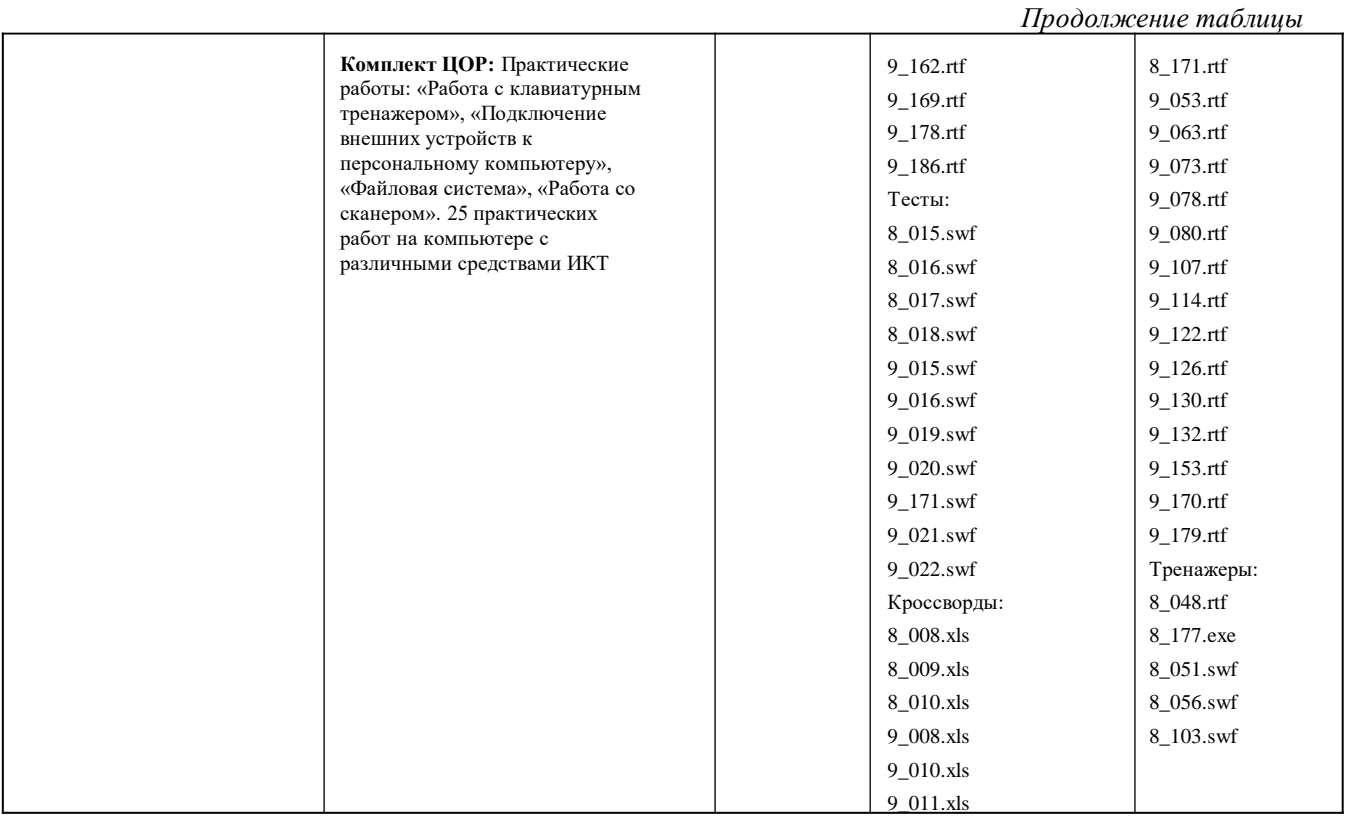

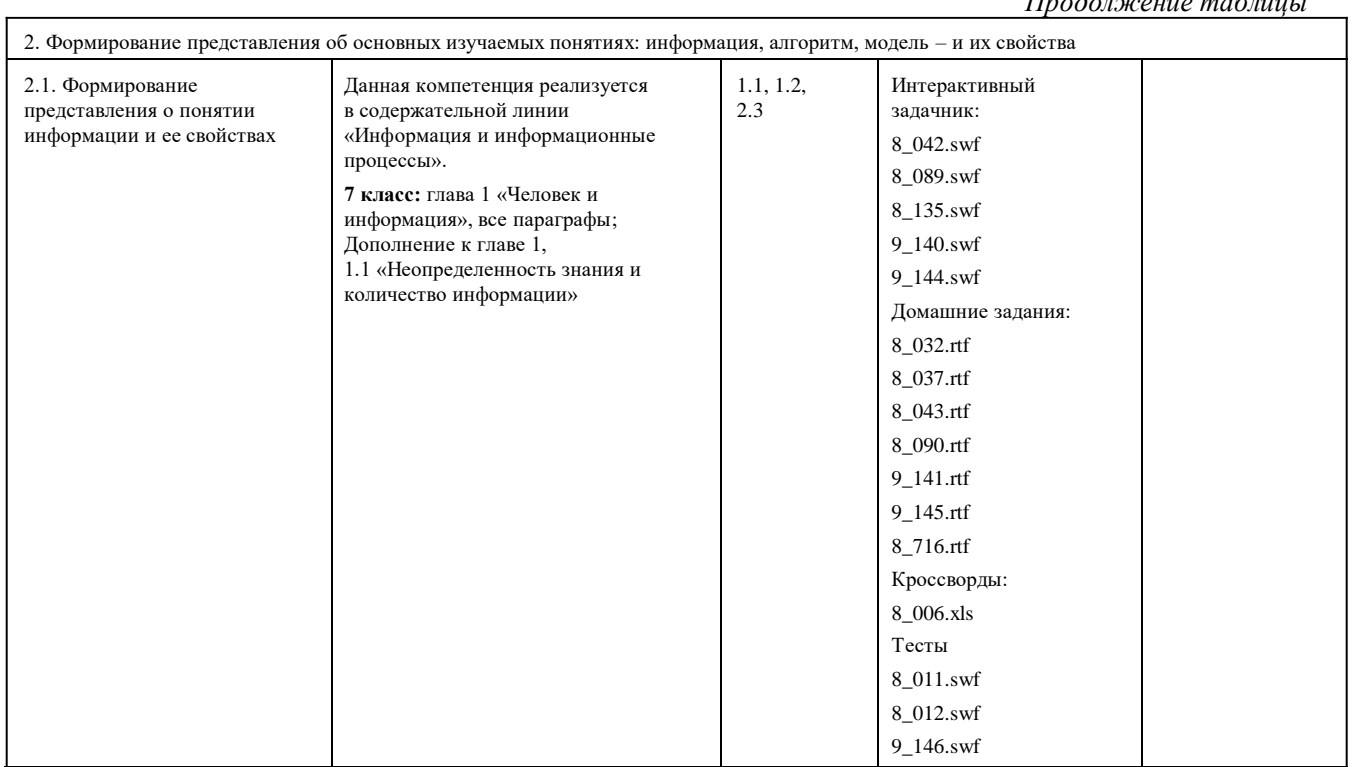

 $\eta$ 

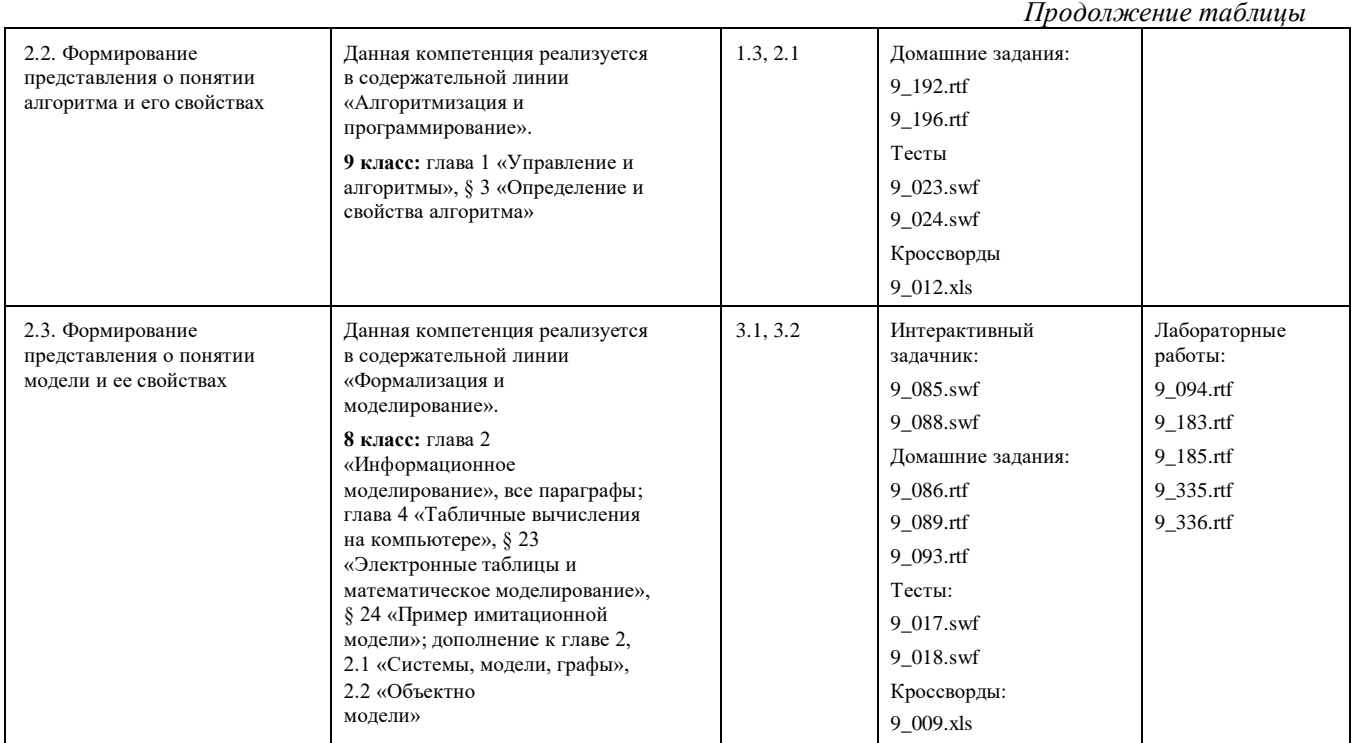

3. Развитие алгоритмического мышления, необходимого для профессиональной деятельности в современном обществе; развитие умений составить и записать алгоритм для конкретного исполнителя; формирование знаний об алгоритмических конструкциях, логических значениях и операциях; знакомство с одним из языков программирования и основными алгоритмическими структурами - линейной, условной и пиклической

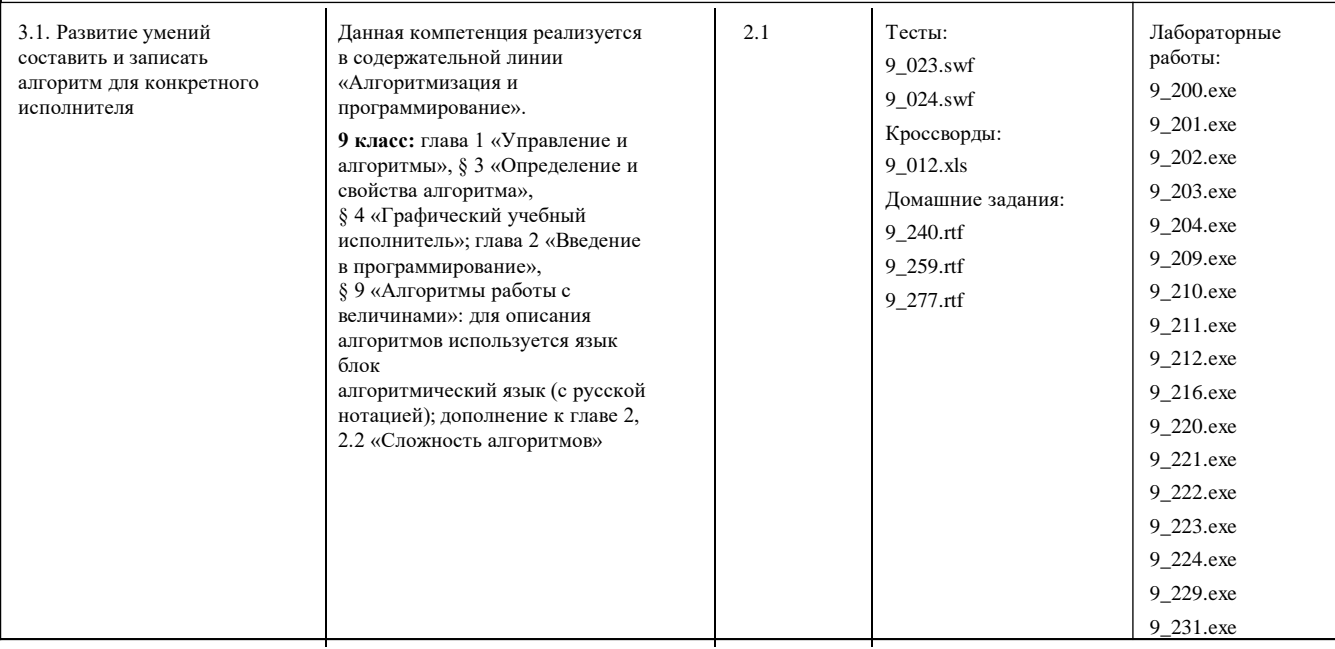

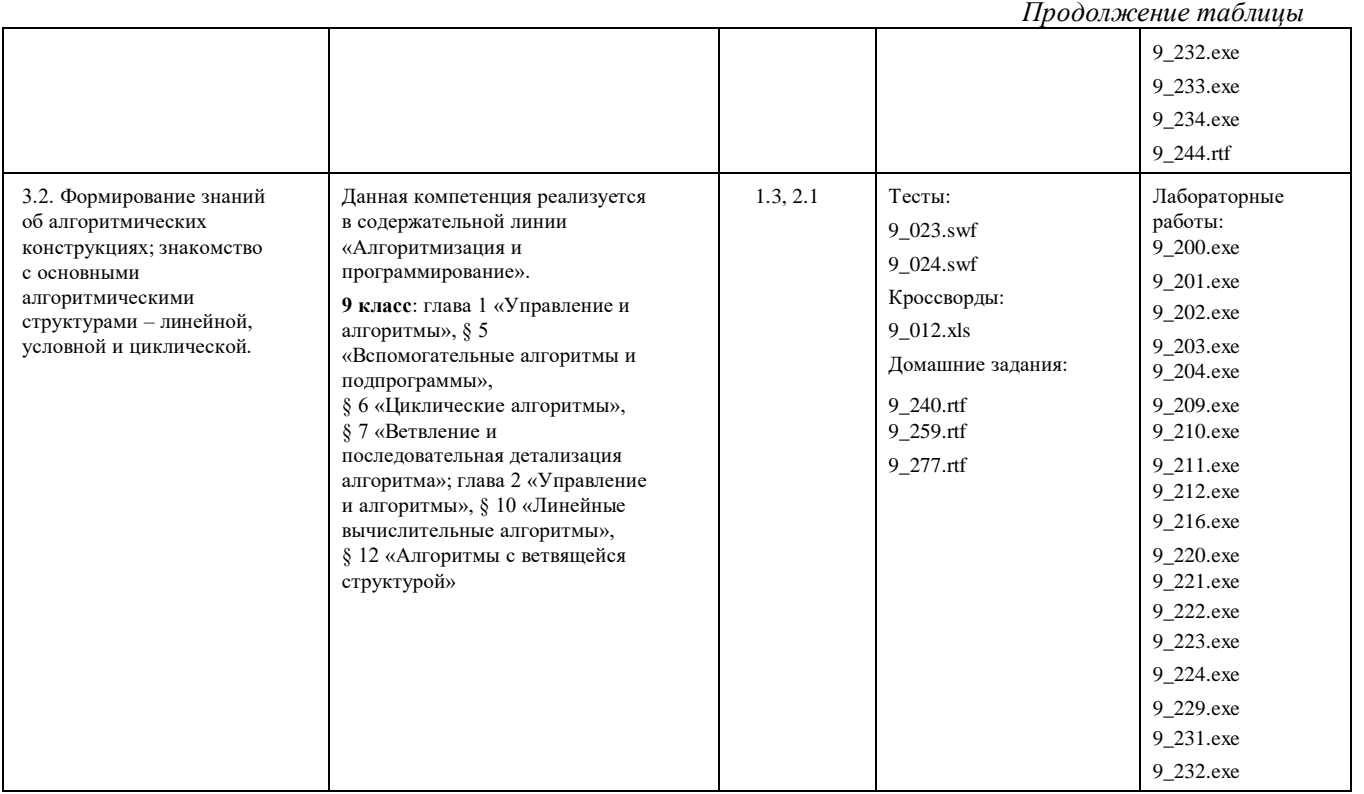

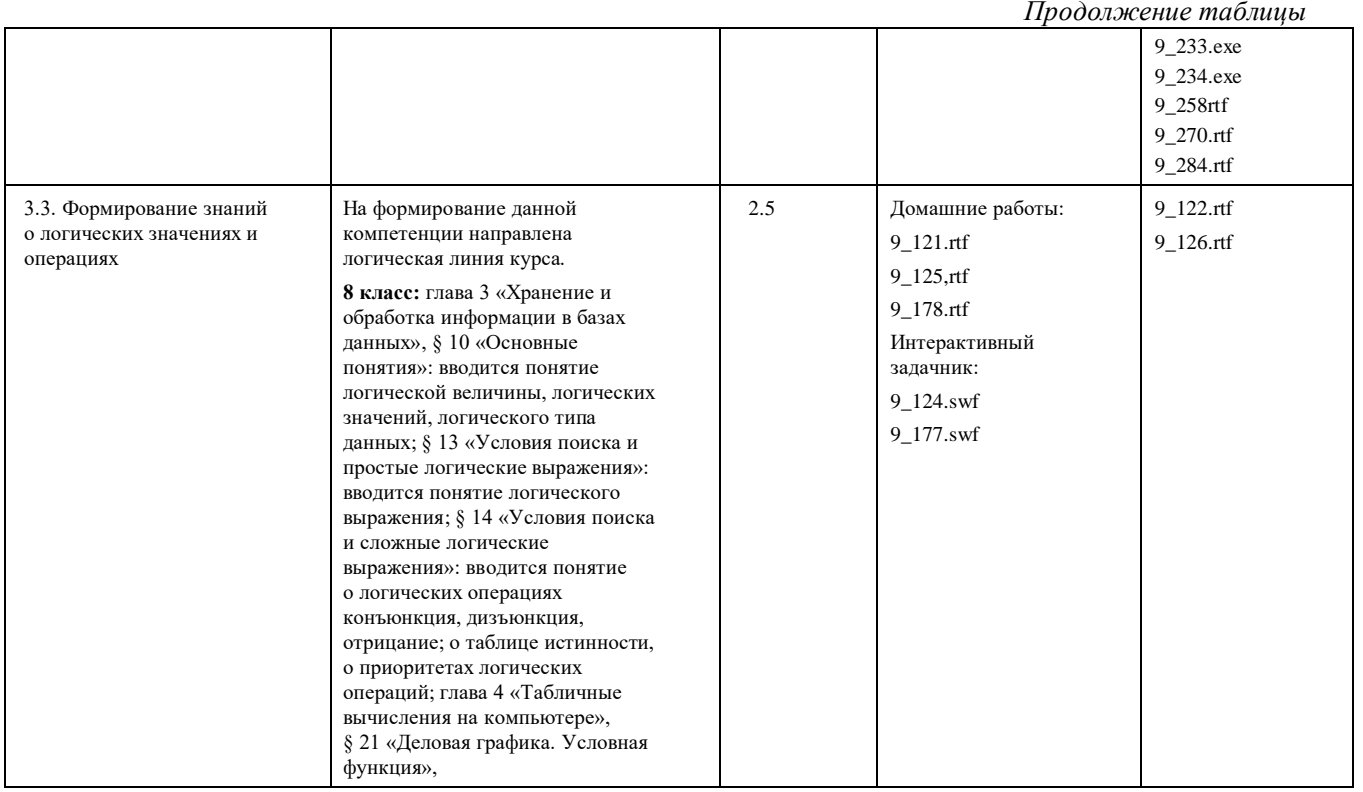

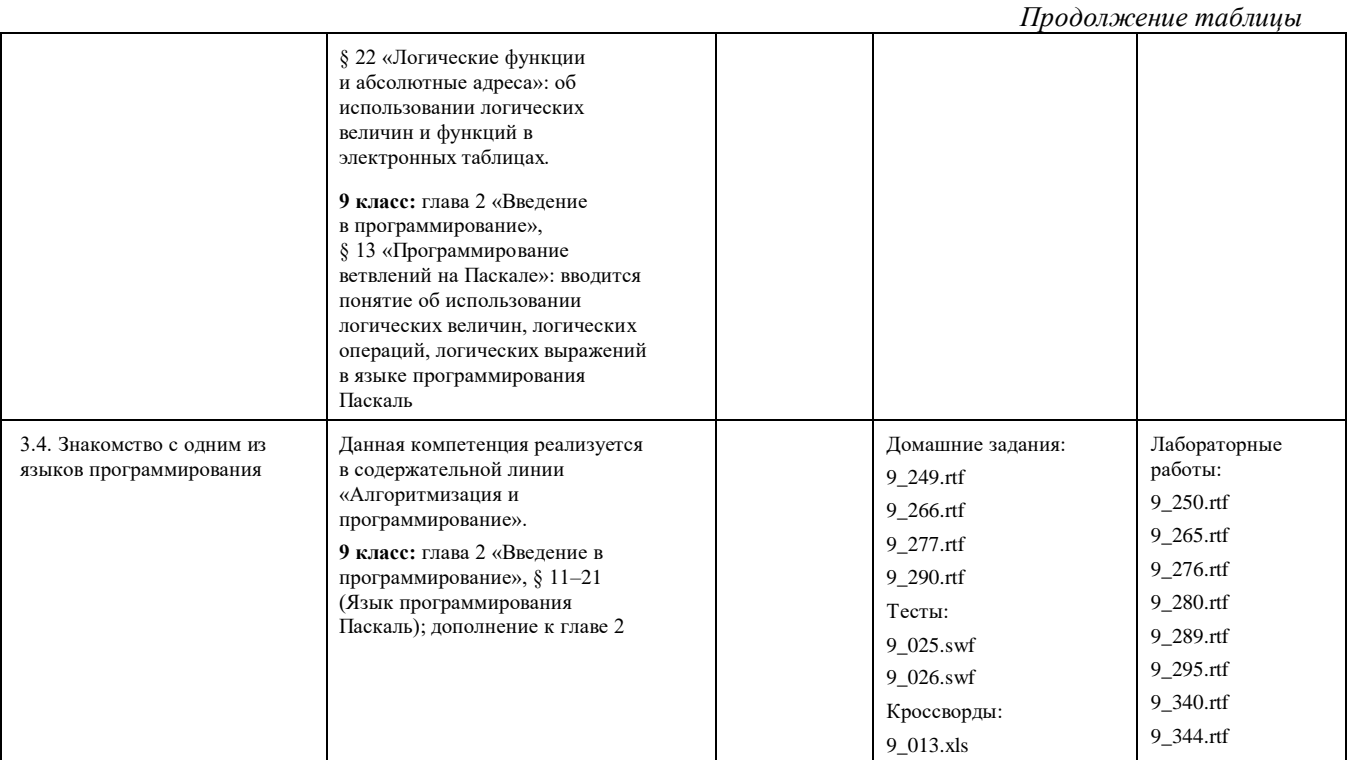

Предметные результаты освоения информатики Предметные результаты освоения информатики

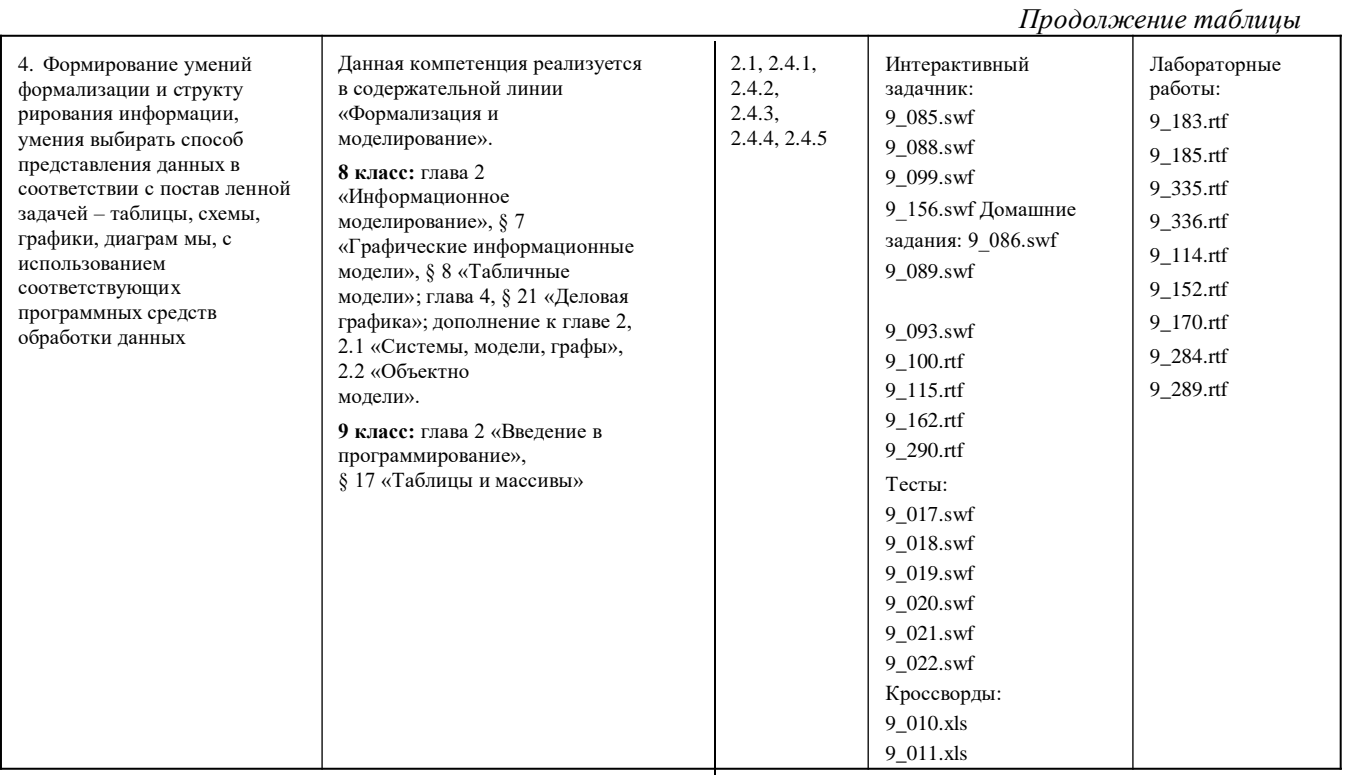

*Окончание таблицы*

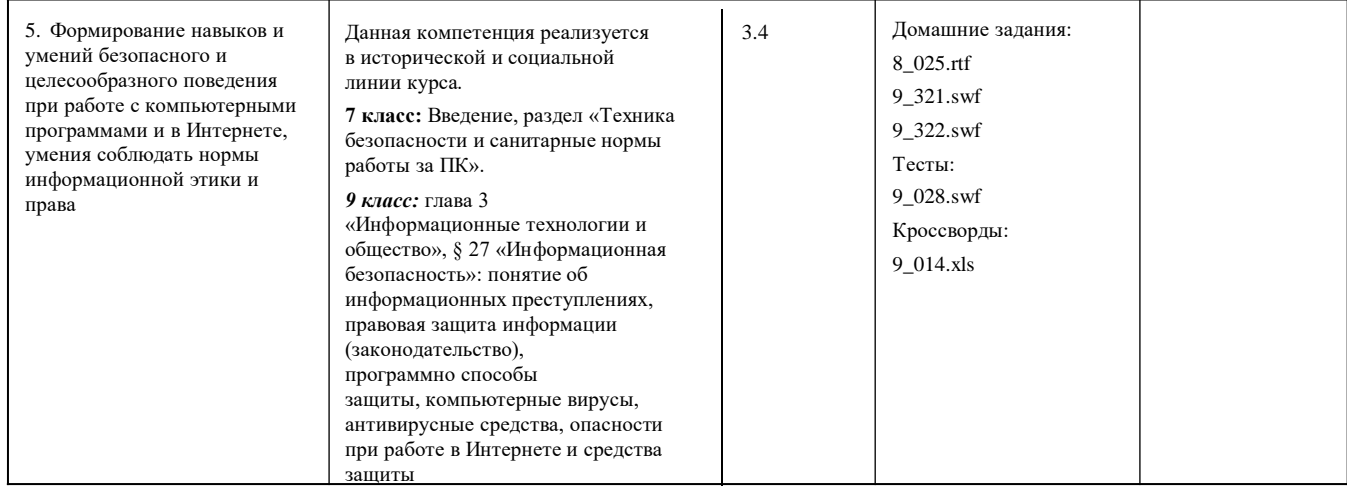

# **Технические средства обучения:**

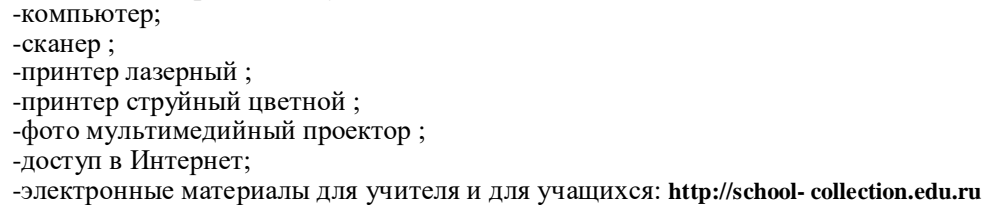

## **III.СОДЕРЖАНИЕ УЧЕБНОГО ПРЕДМЕТА**

Так как курс информатики для основной школы (7–9 классы) носит общеобразовательный характер, его содержание должно обеспечивать успешное обучение на следующей ступени общего образования. В соответствии с авторской концепци ей, в содержании предмета должны быть сбалансированно отражены три составляющие предметной (и образовательной) области информатики: *теоретическая информатика*, *прикладная информатика* (средства информатизации и информационные технологии) и *социальная информатика*.

Поэтому авторский курс информатики основного общего об разования включает в себя следующие содержательные линии:

-Информация и информационные процессы.

-Представление информации.

-Компьютер: устройство и ПО.

-Формализация и моделирование.

-Системная линия.

-Логическая линия.

-Алгоритмизация и программирование.

Информационные технологии.

-Компьютерные телекоммуникации.

-Историческая и социальная линия.

Фундаментальный характер предлагаемому курсу придает опора на базовые научные представления предметной облас ти, такие как *информация, информационные процессы, информационные модели*.

Вместе с тем большое место в курсе занимает технологи ческая составляющая, решающая метапредметную задачу информатики, определенную в ФГОС: формирование ИКТ компетентности учащихся. Авторы сохранили в содержании учебников принцип инвариантности к конкретным моделям компьютеров и версиям программного обеспечения. Упор делается на понимание идей и принципов, заложенных в информационных технологиях, а не на последовательности манипуляций в средах конкретных программных продуктов.

В основе ФГОС лежит системно подход, обеспечивающий активную учебно деятель ность обучающихся. Учебники содержат теоретический ма

териал курса. Весь материал для организации практических занятий (в том числе, в компьютерном классе) сосредоточен в задачнике а также в электронном виде в ком плекте ЦОР. Содержание задачника достаточно обширно для многовариантной организации практической работы учащихся.

Учебники обеспечивают возможность разноуровневого из учения теоретического содержания наиболее важных и дина мично развивающихся разделов курса. В каждой книге, по мимо основной части, содержащей материал для обязатель ного изучения (в соответствии с ФГОС), имеются дополнения к отдельным главам под заголовком «Дополнение к главе».

Большое внимание в содержании учебников уделяется об еспечению важнейшего дидактического принципа — принципа системности. Его реализация обеспечивается в оформ лении учебника в целом, где использован систематизирующий видеоряд, иллюстрирующий процесс изучения предмета как путешествие по «Океану Информатики» с посещением расположенных в нем «материков» и «островов» (тематические разделы предмета).

В методической структуре учебника большое значение придается выделению основных знаний и умений, которые должны приобрести учащиеся. В конце каждой главы присут ствует логическая схема основных понятий изученной темы, в конце каждого параграфа — раздел «Коротко о главном». Присутствующие в конце каждого параграфа вопросы и зада ния нацелены на закрепление изученного материала. Многие вопросы (задания) инициируют коллективные обсуждения материала, дискуссии, проявление самостоятельности мыш ления учащихся.

Важной составляющей УМК является комплект цифровых образовательных ресурсов (ЦОР), размещенный на пор тале Единой коллекции ЦОР. Комплект включает в себя: де монстрационные материалы по теоретическому содержанию, раздаточные материалы для домашних и практических работ, контрольные материалы (тесты, интерактивный задач ник); интерактивный справочник по ИКТ; исполнителей алгоритмов, модели, тренажеры и пр.

Большое внимание в курсе уделено решению задачи фор мирования алгоритмической культуры учащихся, развитию алгоритмического мышления, входящим в перечень пред метных результатов ФГОС. Этой теме посвящена большая

часть содержания и учебного планирования в 9 классе. Для практической работы используются два вида учебных исполнителей алгоритмов, разработанных авторами и входящих в комплект ЦОР. Для изучения основ программирования используется язык Паскаль.

В соответствии с ФГОС, курс нацелен на обеспечение реа лизации трех групп образовательных результатов: личнос тных, метапредметных и предметных. Важнейшей задачей изучения информатики в школе является воспитание и развитие качеств личности, отвечающих требованиям информационного общества. В частности, одним из таких качеств является приобретение учащимися информационно-коммуникационной компетентности (ИКТ-компетенции) Многиесоставляющие ИКТ входят в комплекс *универсальных учебных действий* (УУД). Таким образом, частьметапредметных результатов образования входят в курсе ин форматики в структуру предметных результатов, т. е. стано вятся непосредственной целью обучения и отражаются в со держании изучаемого материала. Поэтому курс несет в себе значительное межпредметное, интегративное содержание в системе основного общего образования.

#### **IV.Тематическое планирование, основные виды учебной деятельности и планируемые результаты изучения учебного предмета**

Тематическое планирование построено в соответствии с содержанием учебников и включает 6 разделов в 7 классе, 4 раздела в 8 классе, 3 раздела в 9 классе. Планирование рассчитано в основном на урочную деятельность обучающихся, вместе с тем отдельные виды деятельности могут носить проектный характер и проводиться во внеурочное время.

Для каждого раздела указано общее число учебных часов, а также рекомендуемое разделение этого времени на теорети ческие занятия и практическую работу на компьютере (в скобках после общего числа часов; разделение показано знаком «+»).

#### 1. Введение в предмет - 1 ч

Предмет информатики. Роль информации в жизни людей. Содержание курса информатики основной школы.

### 2. Человек и информация — 4 ч  $(3 + 1)$

Информация и ее виды. Восприятие информации челове ком. Информационные процессы.

Измерение информации. Единицы измерения информации.

Практика на компьютере: освоение клавиатуры, работа с клавиатурным тренажером; основные приемы редактирова ния.

Учащиеся должны знать:

связь между информацией и знаниями человека; что такое информационные процессы; какие существуют носители информации;

функции языка как способа представления информа ции; что такое естественные и формальные языки;

как определяется единица измерения информации - бит (алфавитный подход);

что такое байт, килобайт, мегабайт, гигабайт.

Учашиеся должны уметь:

приводить примеры информации и информационных процессов из области человеческой деятельности, жи вой природы и техники;

определять в конкретном процессе передачи информации источник, приемник, канал;

приводить примеры информативных и неинформатив ных сообшений:

измерять информационный объем текста в байтах (при использовании компьютерного алфавита);

пересчитывать количество информации в различных единицах (битах, байтах, Кб, Мб, Гб);

пользоваться клавиатурой компьютера для символь ного ввода данных.

### 3. Компьютер: устройство и программное обеспечение- $64(3+3)$

Начальные сведения об архитектуре компьютера. Принципы организации внутренней и внешней памяти

компьютера. Двоичное представление данных в памяти

пьютера. Организация информации на внешних носителях, файлы.

Персональный компьютер. Основные устройства и харак теристики. Правила техники безопасности и эргономики при работе за компьютером.

Виды программного обеспечения (ПО). Системное ПО. Операционные системы. Основные функции ОС. Файловая структура внешней памяти. Объектно пользовательский интерфейс.

Практика на компьютере: знакомство с комплектацией устройств персонального компьютера, со способами их под ключений; знакомство с пользовательским интерфейсом опе рационной системы; работа с файловой системой ОС (перенос, копирование и удаление файлов, создание и удаление папок, переименование файлов и папок, работа с файловым менедже ром, поиск файлов на диске); работа со справочной системой ОС; использование антивирусных программ.

Учащиеся должны знать:

правила техники безопасности и при работе на компь ютере;

состав основных устройств компьютера, их назначе ние и информационное взаимодействие;

основные характеристики компьютера в целом и его узлов (различных накопителей, устройств ввода и вы вода информации);

структуру внутренней памяти компьютера (биты, байты); понятие адреса памяти;

типы и свойства устройств внешней памяти;

типы и назначение устройств ввода/вывода;

сущность программного управления работой компью тера;

принципы организации информации на внешних но сителях: что такое файл, каталог (папка), файловая структура;

назначение программного обеспечения и его состав.

Учащиеся должны уметь:

включать и выключать компьютер; пользоваться клавиатурой; ориентироваться в типовом интерфейсе: пользоваться меню, обращаться за справкой, работать с окнами; инициализировать выполнение программ из програм мных файлов; просматривать на экране директорию диска; выполнять основные операции с файлами и каталога ми (папками): копирование, перемещение, удаление, переименование, поиск;

использовать антивирусные программы.

#### **4. Текстовая информация и компьютер — 9 ч (3 + 6).**

Тексты в компьютерной памяти: кодирование символов, текстовые файлы. Работа с внешними носителями и принте рами при сохранении и печати текстовых документов.

Текстовые редакторы и текстовые процессоры, назначе ние, возможности, принципы работы с ними. Интеллекту альные системы работы с текстом (распознавание текста, компьютерные словари и системы перевода).

Практика на компьютере: основные приемы ввода и редак тирования текста; постановка руки при вводе с клавиатуры; работа со шрифтами; приемы форматирования текста; работа

с выделенными блоками через буфер обмена; работа с табли цами; работа с нумерованными и маркированными списками; вставка объектов в текст (рисунков, формул); знакомство со встроенными шаблонами и стилями, включение в текст ги перссылок.

*При наличии соответствующих технических и програм мных средств*: практика по сканированию и распознаваниютекста, машинному переводу.

*Учащиеся должны знать:*

способы представления символьной информации в памя ти компьютера (таблицы кодировки, текстовые файлы); назначение текстовых редакторов (текстовых процес

соров); основные режимы работы текстовых редакторов

(ввод печать, орфографический контроль, поиск и замена, работа с файлами).

*Учащиеся должны уметь*:

набирать и редактировать текст в одном из текстовых редакторов; выполнять основные операции над текстом, допускае мые этим редактором; сохранять текст на диске, загружать его с диска, выво дить на печать.

#### **5. Графическая информация и компьютер — 6 ч (2 + 4)**

Компьютерная графика: области применения, технические средства. Принципы кодирования изображения; понятие о дис кретизации изображения. Растровая и векторная графика.

Графические редакторы и методы работы с ними.

Практика на компьютере: создание изображения в среде гра фического редактора растрового типа с использованием основных инструментов и приемов манипулирования рисунком (копирование, отражение, повороты, прорисовка); знакомство с работой в среде редактора векторного типа (можно использовать встроенную графику в текстовом процессоре).

*При наличии технических и программных средств*: сканирование изображений и их обработка в среде графического редактора.

*Учащиеся должны знать:*

способы представления изображений в памяти ком пьютера; понятия о пикселе, растре, кодировке цвета, видеопамяти;

какие существуют области применения компьютерной графики;

назначение графических редакторов;

назначение основных компонентов среды графическо го редактора растрового типа: рабочего поля, меню инструментов, графических примитивов, палитры, ножниц, ластика и пр.

*Учащиеся должны уметь*:

строить несложные изображения с помощью одного из графических редакторов;

сохранять рисунки на диске и загружать с диска; вы водить на печать.

#### **6. Мультимедиа и компьютерные презентации — 6 ч (2+4)**

Что такое мультимедиа; области применения. Представле ние звука в памяти компьютера; понятие о дискретизации звука. Технические средства мультимедиа. Компьютерные презентации.

Практика на компьютере: освоение работы с програм мным пакетом создания презентаций; создание презентации, содержащей графические изображения, анимацию, звук, текст, демонстрация презентации с использованием мульти медийного проектора;

*При наличии технических и программных средств*: записьзвука в компьютерную память; запись изображения с использо ванием цифровой техники и ввод его в компьютер; использова ние записанного изображения и звука в презентации.

*Учащиеся должны знать*:

что такое мультимедиа;

принцип дискретизации, используемый для представ ления звука в памяти компьютера;

основные типы сценариев, используемых в компью терных презентациях.

*Учащиеся должны уметь*:

создавать несложную презентацию в среде типовой программы, совмещающей изображение, звук, анима цию и текст.

*8 класс Общее число часов: 32 ч. Резерв учебного времени: 3 ч*

### **1. Передача информации в компьютерных сетях — 8 ч (4+4)**

Компьютерные сети: виды, структура, принципы функци онирования, технические устройства. Скорость передачи данных.

Информационные услуги компьютерных сетей: электрон ная почта, телеконференции, файловые архивы и пр. Интер нет. WWW — «Всемирная паутина». Поисковые системы Интернет. Архивирование и разархивирование файлов.

Практика на компьютере: работа в локальной сети ком пьютерного класса в режиме обмена файлами; работа в Интернете (или в учебной имитирующей системе) с почтовой программой, с браузером WWW, с поисковыми программа ми; работа с архиваторами.

Знакомство с энциклопедиями и справочниками учебного содержания в Интернете (с использованием отечественных учебных порталов). Копирование информационных объектов из Интернета (файлов, документов).

Создание простой Web с помощью текстового процессора.

*Учащиеся должны знать*:

что такое компьютерная сеть; в чем различие между локальными и глобальными сетями;

назначение основных технических и программных средств функционирования сетей: каналов связи, мо демов, серверов, клиентов, протоколов;

назначение основных видов услуг глобальных сетей: электронной почты, телеконференций, файловых ар хивов и др;

что такое Интернет; какие возможности предоставля ет пользователю «Всемирная паутина» — WWW.

*Учащиеся должны уметь*:

осуществлять обмен информацией с файл ло кальной сети или с рабочими станциями одноранговой сети;

осуществлять прием/передачу электронной почты с помощью почтовой клиент

осуществлять просмотр Web с помощью брау зера;

осуществлять поиск информации в Интернете, исполь зуя поисковые системы;

работать с одной из программ

## **2. Информационное моделирование — 4 ч (3 + 1)**

Понятие модели; модели натурные и информационные. Назначение и свойства моделей.

Виды информационных моделей: вербальные, графические, математические, имитационные. Табличная организа

ция информации. Области применения компьютерного ин формационного моделирования.

Практика на компьютере: работа с демонстрационными примерами компьютерных информационных моделей.

Учащиеся должны знать:

что такое модель; в чем разница между натурной и ин формационной моделями; какие существуют формы представления информаци онных моделей (графические, табличные, вербальные, математические).

Учащиеся должны уметь:

приводить примеры натурных и информационных мо делей;

ориентироваться в таблично организованной информа ции;

описывать объект (процесс) в табличной форме для простых случаев;

#### 3. Хранение и обработка информации в базах данных —  $10y(5+5)$

Понятие базы данных (БД), информационной системы. Основные понятия БД: запись, поле, типы полей, ключ. Сис темы управления БД и принципы работы с ними. Просмотр и редактирование БД.

Проектирование и создание однотабличной БД. Условия поиска информации, простые и сложные логичес

кие выражения. Логические операции. Поиск, удаление и сортировка записей.

Практика на компьютере: работа с готовой базой данных: открытие, просмотр, простейшие приемы поиска и сортиров ки; формирование запросов на поиск с простыми условиями поиска; логические величины, операции, выражения; фор мирование запросов на поиск с составными условиями поис ка; сортировка таблицы по одному и нескольким ключам; со здание однотабличной базы данных; ввод, удаление и добав ление записей.

Знакомство с одной из доступных геоинформационных систем (например, картой города в Интернете).

Учащиеся должны знать:

что такое база данных, СУБД, информационная сис тема;

что такое реляционная база данных, ее элементы (записи, поля, ключи); типы и форматы полей;

структуру команд поиска и сортировки информации в базах данных;

что такое логическая величина, логическое выражение; что такое логические операции, как они выполняются.

Учащиеся должны уметь:

открывать готовую БД в одной из СУБД реляционного типа;

организовывать поиск информации в БД; редактировать содержимое полей БД; сортировать записи в БД по ключу; добавлять и удалять записи в БД; создавать и заполнять однотабличную БД в среде СУБД.

#### 4. Табличные вычисления на компьютере — 10 ч (5 + 5)

Двоичная система счисления. Представление чисел в па мяти компьютера.

Табличные электронные таблицы. расчеты  $\mathbf{M}$ Структура электронной таблицы, типы данных: текст, число, формула. Адресация относительная и абсолютная. Встроенные функ ции. Методы работы с электронными таблицами.

Построение графиков и диаграмм с помощью электронных таблин.

Математическое моделирование и решение задач с по мощью электронных таблиц.

Практика на компьютере: работа с готовой электронной таблицей: просмотр, ввод исходных данных, изменение фор мул; создание электронной таблицы для решения расчетной задачи; решение задач с использованием условной и логичес ких функций; манипулирование фрагментами ЭТ (удаление

и вставка строк, сортировка строк). Использование встроен ных графических средств.

Численный эксперимент с данной информационной мо делью в среде электронной таблицы.

Учащиеся должны знать:

что такое электронная таблица и табличный процессор; основные информационные единицы электронной таблицы: ячейки, строки, столбцы, блоки и способы их идентификации; какие типы данных заносятся в электронную таблицу; как табличный процессор работает с формулами; основные функции (математические, статистические), используемые при записи формул в ЭТ; графические возможности табличного процессора.

Учашиеся должны уметь:

открывать готовую электронную таблицу в одном из табличных процессоров;

редактировать содержимое ячеек; осуществлять рас четы по готовой электронной таблице;

выполнять основные операции манипулирования с фрагментами ЭТ: копирование, удаление, вставку, сор тировку;

получать диаграммы с помощью графических средств табличного процессора;

создавать электронную таблицу для несложных расче тов.

#### $9$   $\kappa$ nacc Общее число часов: 31 ч. Резерв учебного времени: 4 ч

#### 1. Управление и алгоритмы — 12 ч (5 + 7)

Кибернетика. Кибернетическая модель управления. Понятие алгоритма и его свойства. Исполнитель алгоритмов: назначение, среда исполнителя, система команд испол нителя, режимы работы.

Языки для записи алгоритмов (язык блокм, учебный алгоритмический язык). Линейные, ветвящиеся и цикли ческие алгоритмы. Структурная методика алгоритмизации. Вспомогательные алгоритмы. Метод пошаговой детализации.

Практика на компьютере: работа с учебным исполнителем алгоритмов; составление линейных, ветвящихся и цикличес ких алгоритмов управления исполнителем; составление алго ритмов со сложной структурой; использование вспомогатель ных алгоритмов (процедур, подпрограмм).

Учашиеся должны знать:

что такое кибернетика; предмет и задачи этой науки; сущность кибернетической схемы управления с обратной связью; назначение прямой и обратной связи в этой схеме; что такое алгоритм управления; какова роль алгоритма в системах управления; в чем состоят основные свойства алгоритма; способы записи алгоритмов: блок учебный ал горитмический язык; алгоритмические конструкции: основные следование, ветвление, цикл; структуры алгоритмов; назначение вспомогательных алгоритмов; технологии построения сложных алгоритмов: метод последовательной

детализации и сборочный (библиотечный) метод.

Учащиеся должны уметь:

при анализе простых ситуаций управления опреде лять механизм прямой и обратной связи;

языком блок понимать пользоваться описания алгоритмов на учебном алгоритмическом языке;

выполнить трассировку алгоритма для известного ис полнителя:

составлять линейные, ветвящиеся и циклические ал горитмы управления одним из учебных исполнителей; выделять подзадачи; определять и использовать вспо могательные алгоритмы.

#### 2. Введение в программирование — 15 ч  $(5 + 10)$

Алгоритмы работы с величинами: константы, переменные, понятие типов данных, ввод и вывод данных.

Языки программирования высокого **УРОВНЯ**  $(ATIBY)$ ,  $\overline{H}X$ классификация. Структура программы на языке Паскаль. Представление данных в программе. Правила записи основ ных операторов: присваивания, ввода, вывода, ветвления, циклов. Структурный тип данных - массив. Способы описа ния и обработки массивов.

Этапы решения задачи с использованием программирова ния: постановка, формализация, алгоритмизация, кодирова ние, отладка, тестирование.

Практика на компьютере: знакомство с системой програм мирования на языке Паскаль; ввод, трансляция и исполне

ние данной программы; разработка и исполнение линейных, ветвящихся и циклических программ; программирование об работки массивов.

Учашиеся должны знать: основные виды и типы величин; назначение языков программирования; что такое трансляция; назначение систем программирования; правила оформления программы на Паскале; правила представления данных и операторов на Паскале;

последовательность выполнения программы в системе программирования.

Учащиеся должны уметь: работать с готовой программой на Паскале; составлять несложные линейные, ветвящиеся и цик лические программы;

составлять несложные программы обработки одномер ных массивов;

отлаживать и исполнять программы в системе про граммирования.

## 3. Информационные технологии и общество  $-4$  ч (4 + 0)

Предыстория информационных технологий. История ЭВМ и ИКТ. Понятие информационных ресурсов. Информацион ные ресурсы современного общества. Понятие об информаци онном обществе. Проблемы безопасности информации, этичес кие и правовые нормы в информационной сфере.

Учашиеся должны знать:

основные этапы развития средств работы с информа цией в истории человеческого общества;

основные этапы развития компьютерной техники (ЭВМ) и программного обеспечения;

в чем состоит проблема безопасности информации; какие правовые нормы обязан соблюдать пользователь информационных ресурсов.

Учащиеся должны уметь:

регулировать свою информационную деятельность в соответствии с этическими и правовыми нормами об щества.

# **IV.ТЕМАТИЧЕСКОЕ ПЛАНИРОВАНИЕ**

*(включает описание учебно и материально обеспечения образовательного процесса)*

### 7 *класс (учебный курс 35 часов)*

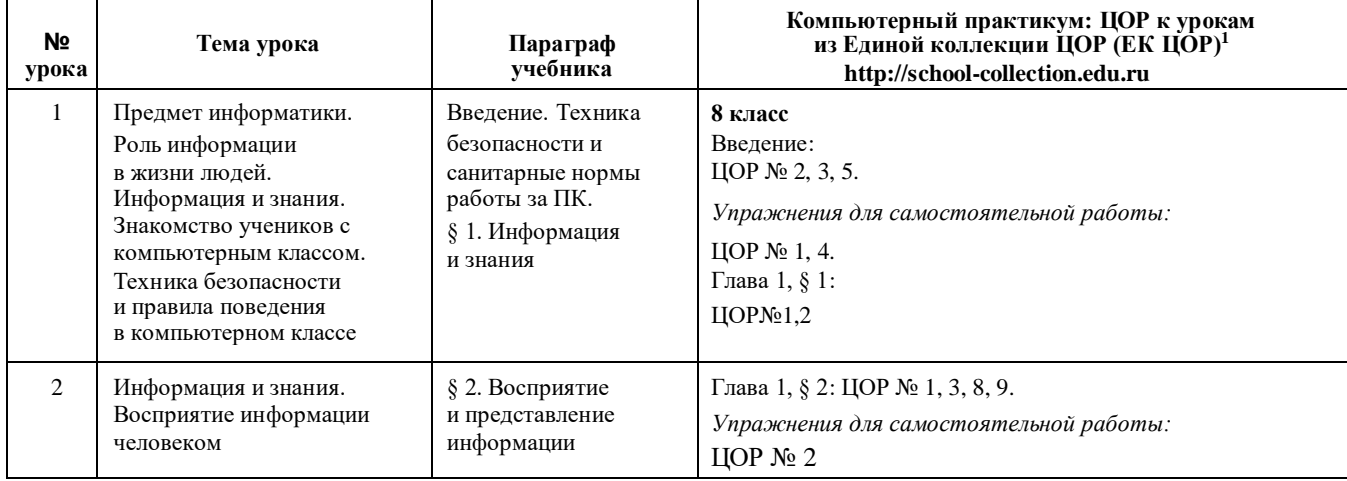

<sup>1</sup> Путь к ЦОР в ЕК: Портал ЕК: Портал ЕК [http://school-collection.edu.ru](http://school-collection.edu.ru/) выбрать раздел «Информатика и ИКТ» выбрать 8 класс перейти по ссылке «Информатика базовый курс», 8 класс, Семакина И., Залоговой Л., Русакова С., Шестаковой Л. выбрать соответствующие главу и параграф учебника.

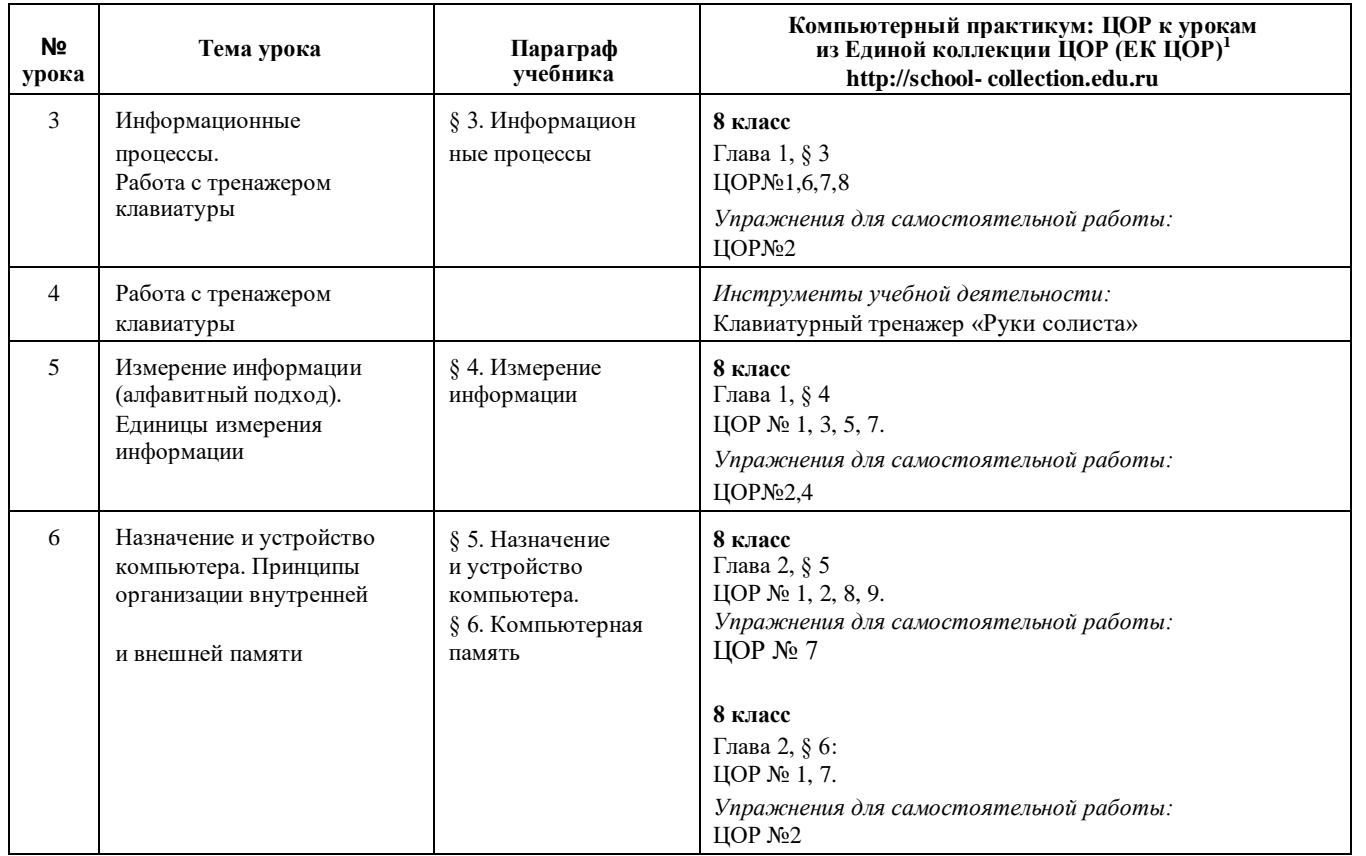

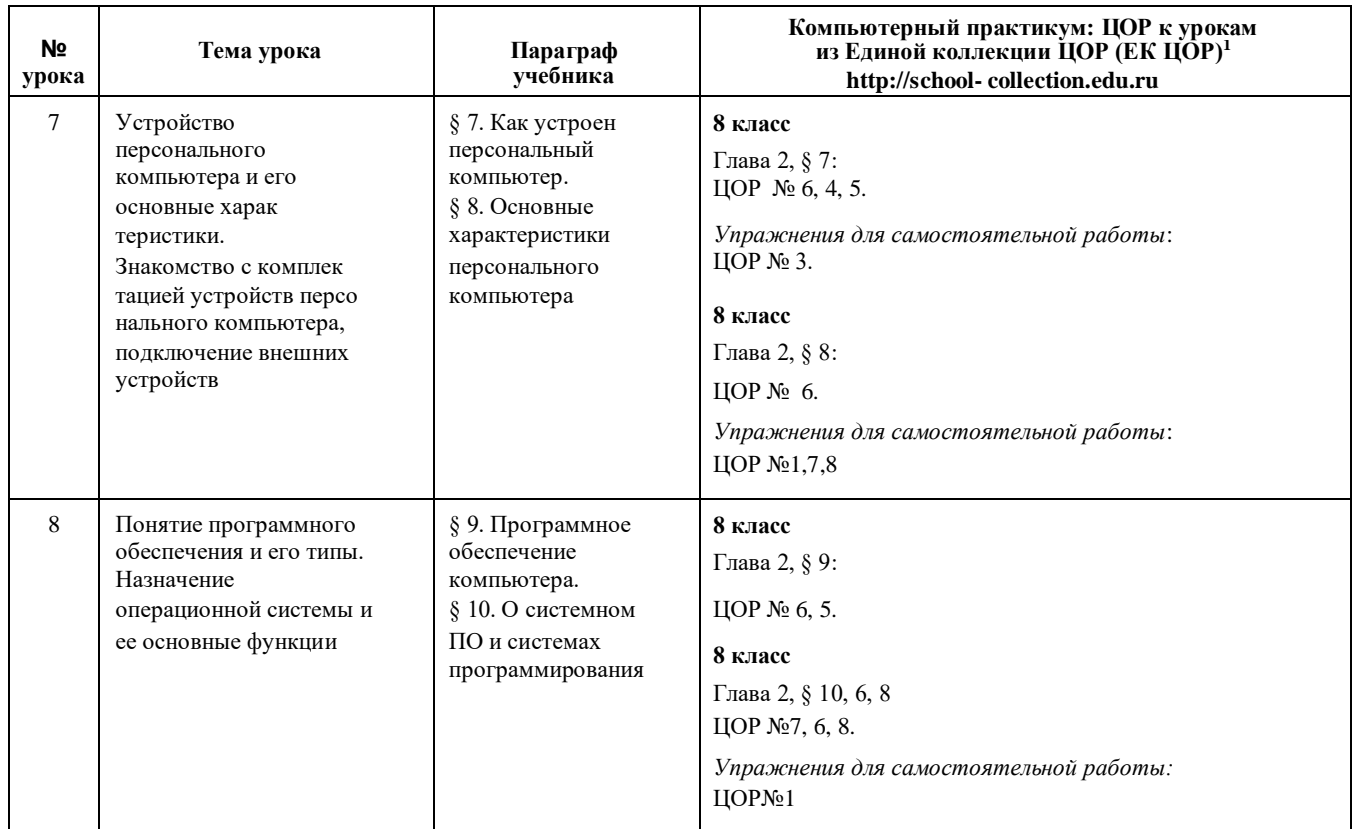

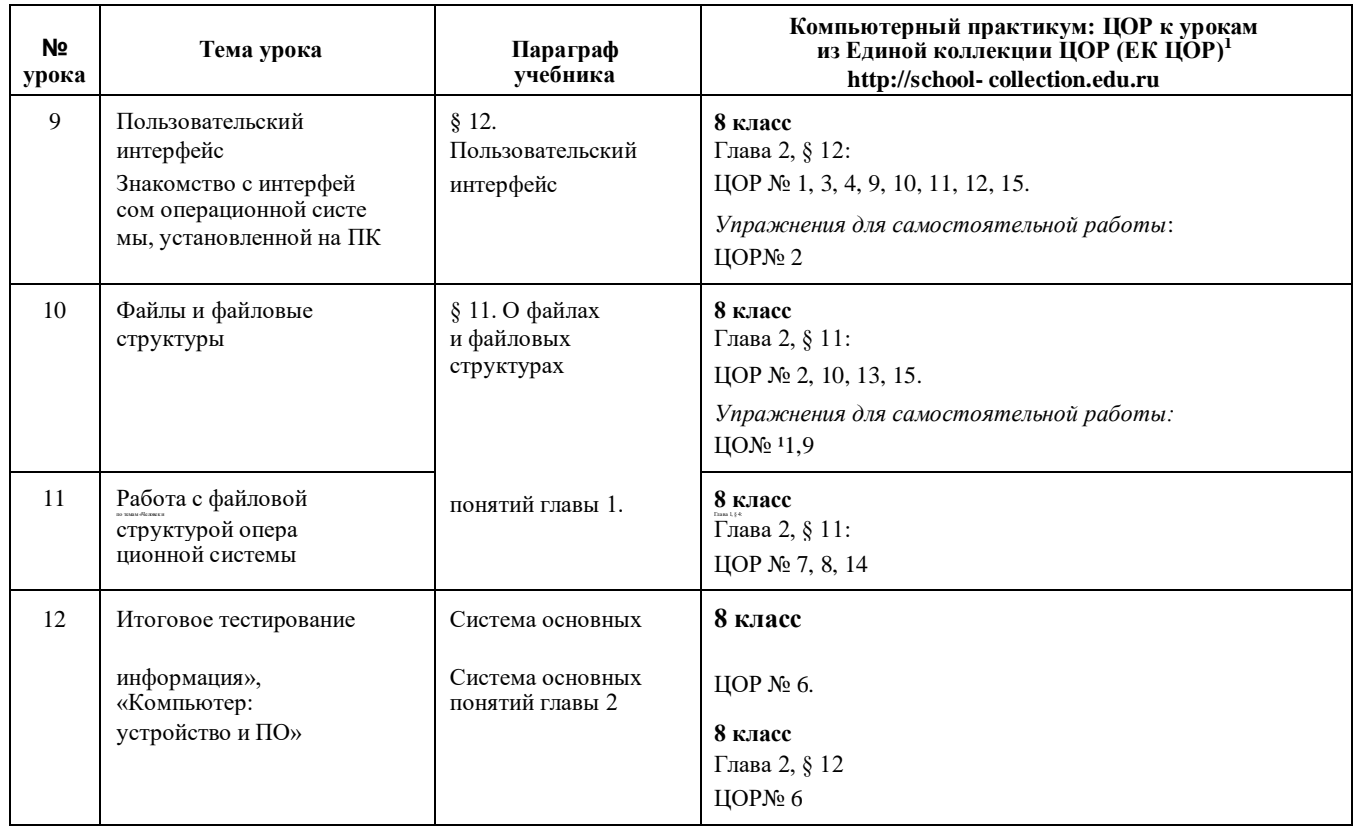

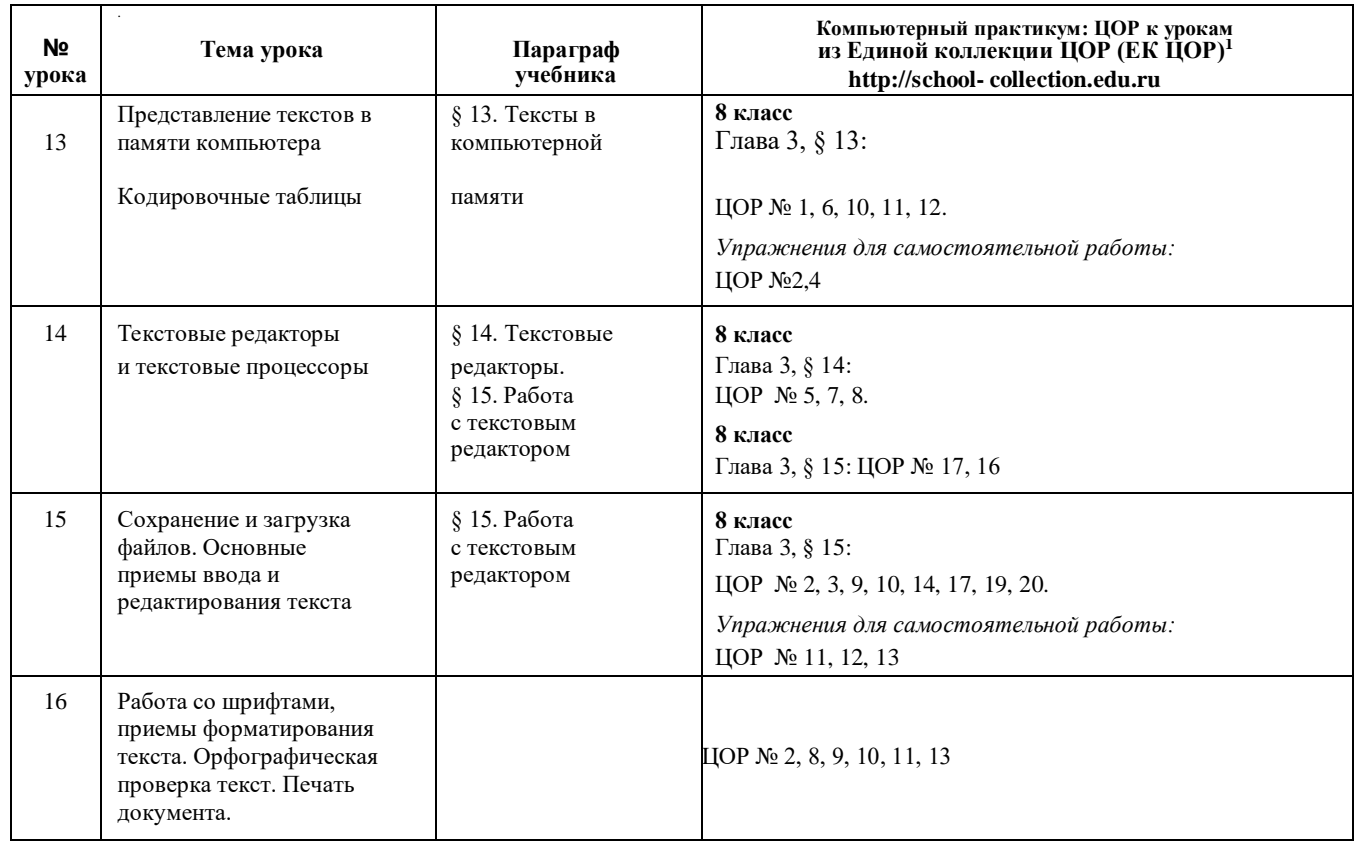

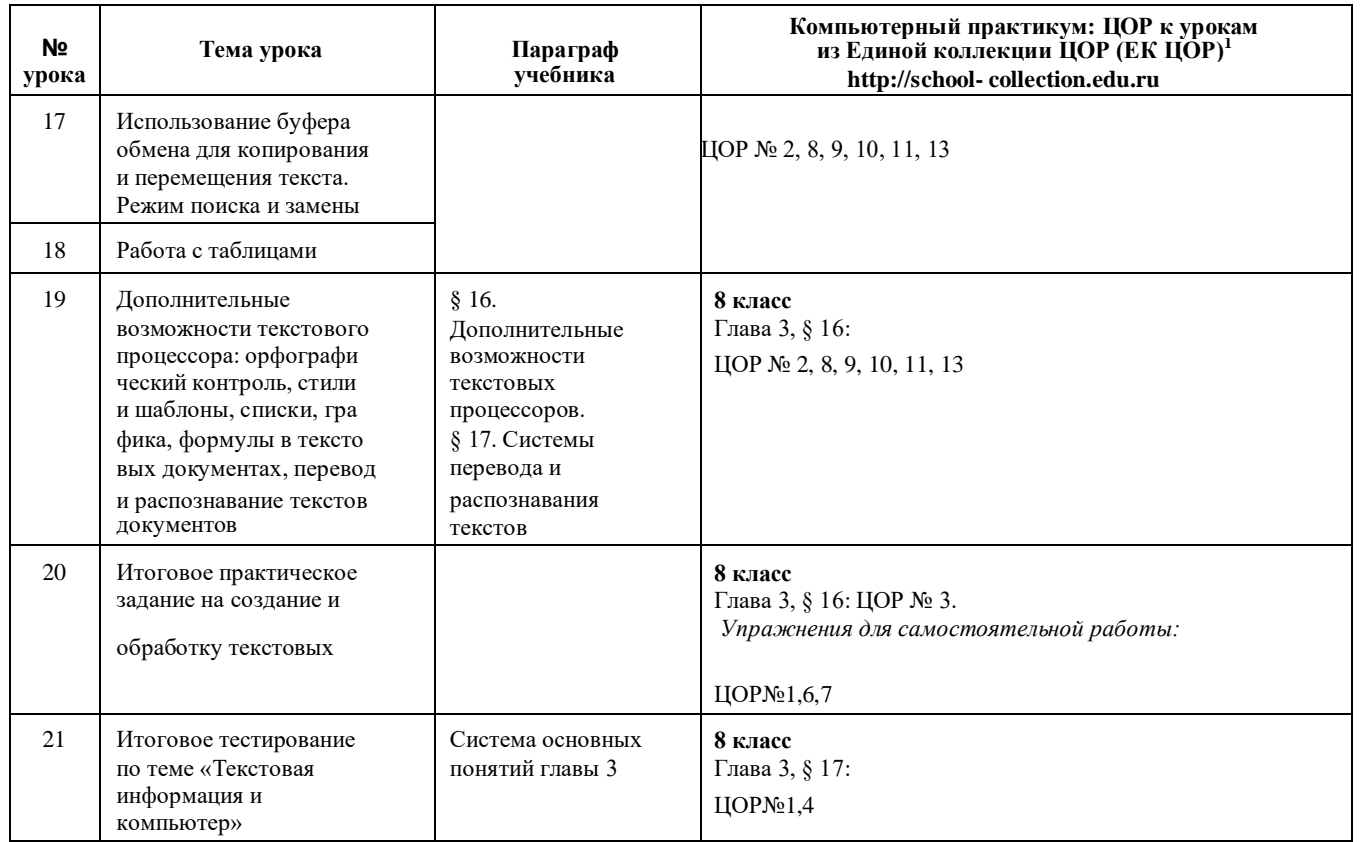

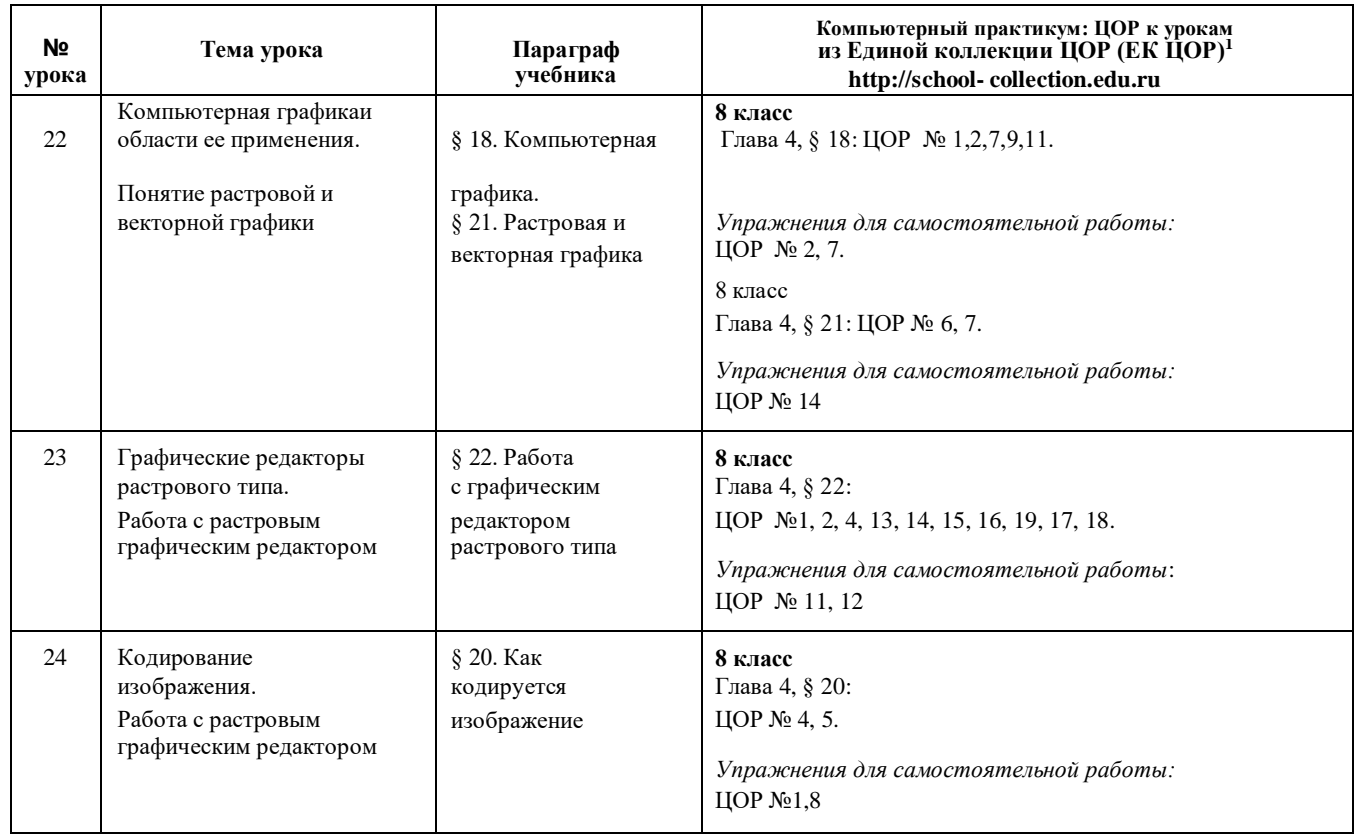

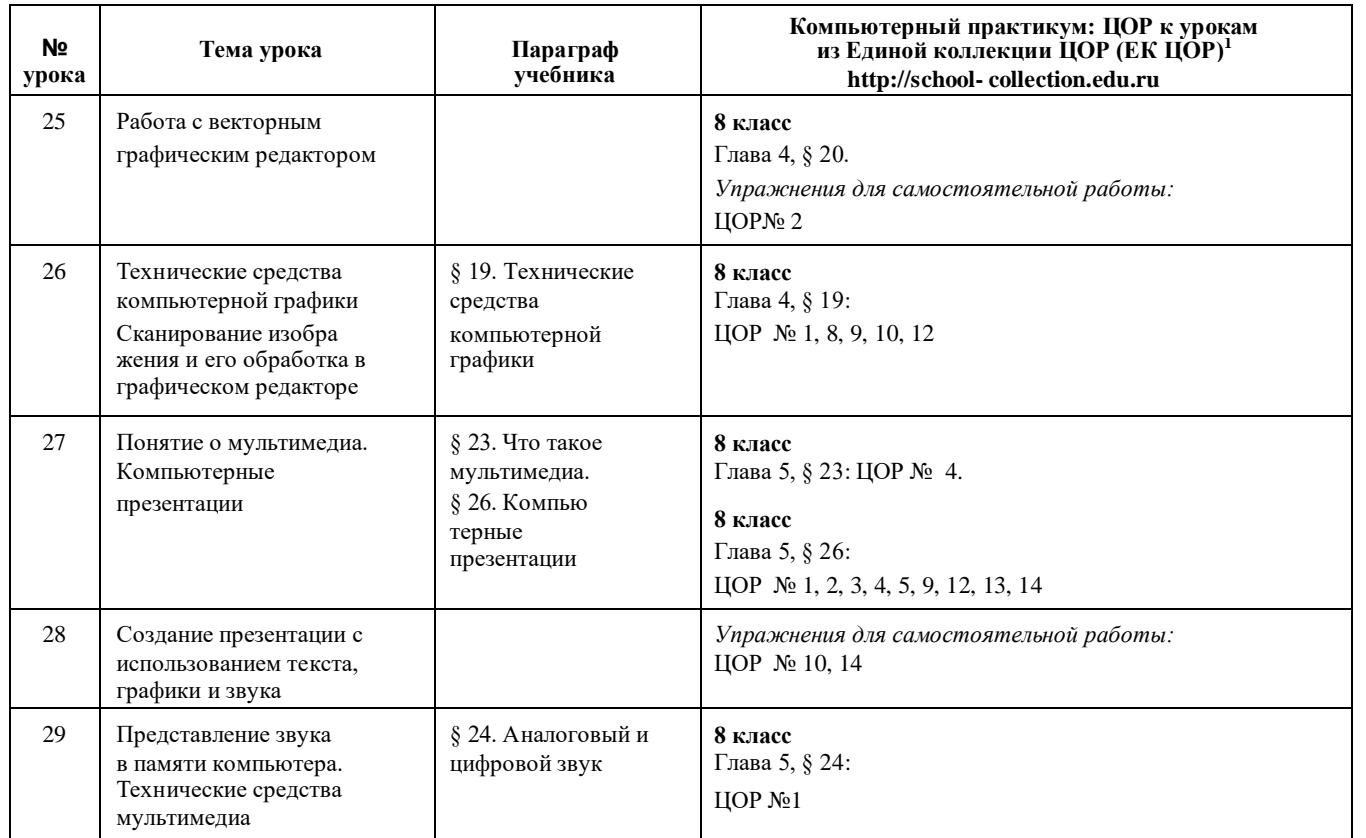

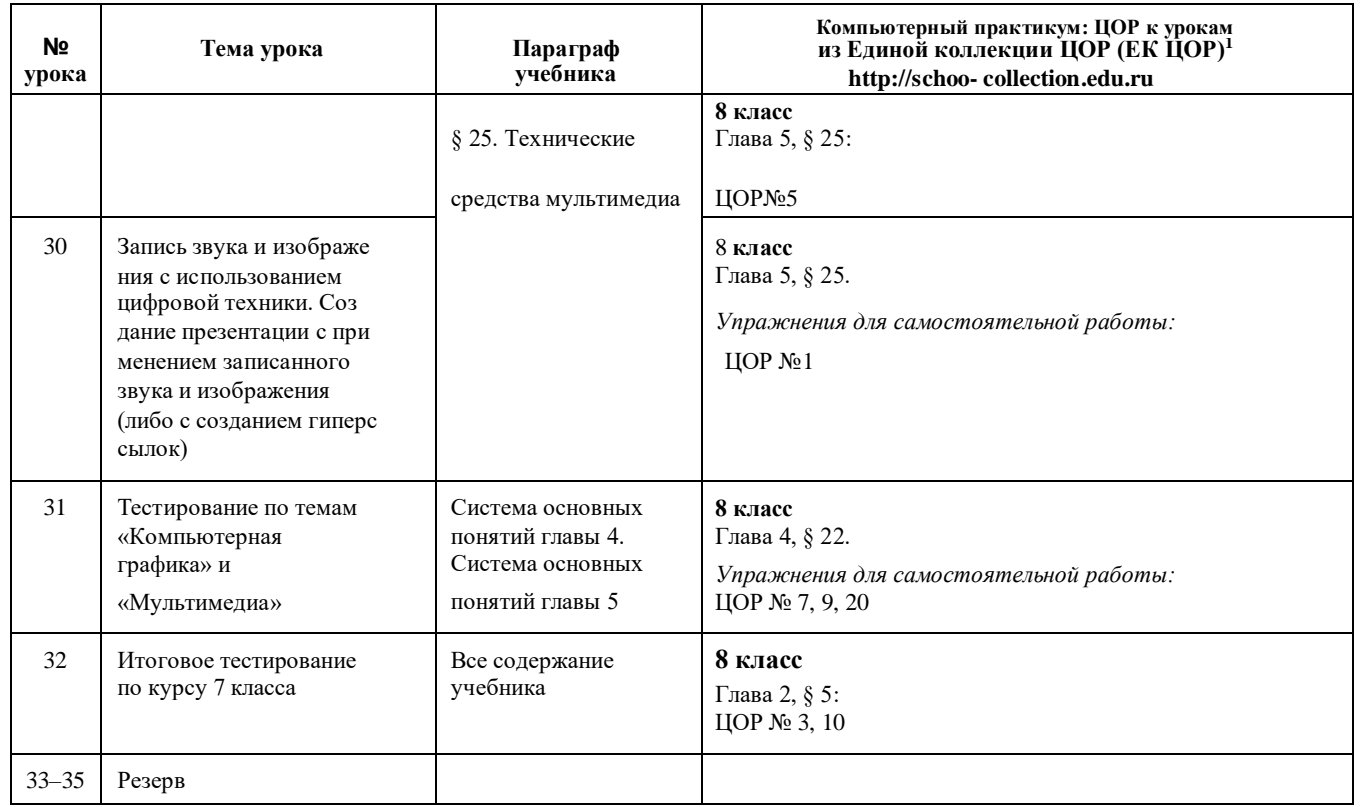

#### 8 *класс (учебный курс 35 часов)*

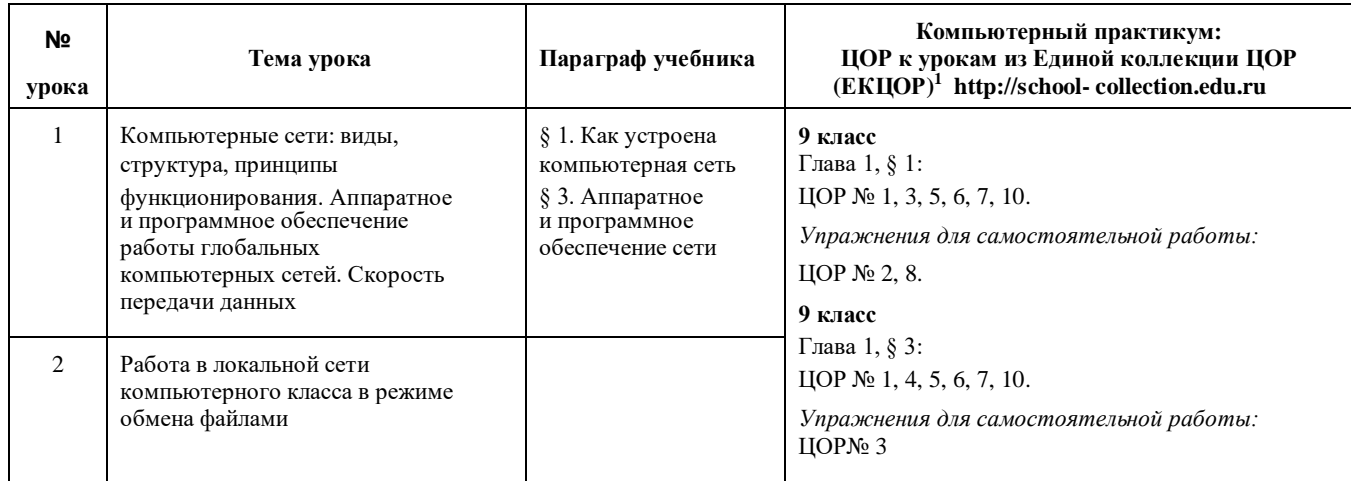

<sup>1</sup> Путь к ЦОР в ЕК: Портал ЕК: Портал ЕК http://school-collection.edu.ru выбрать раздел «Информатика и ИКТ» выбрать 9 класс перейти по ссылке «Информатика базовый курс», 9 класс, Семакина И., Залоговой Л., Русакова С., Шестаковой Л. выбрать соот ветствующие главу и параграф учебника.

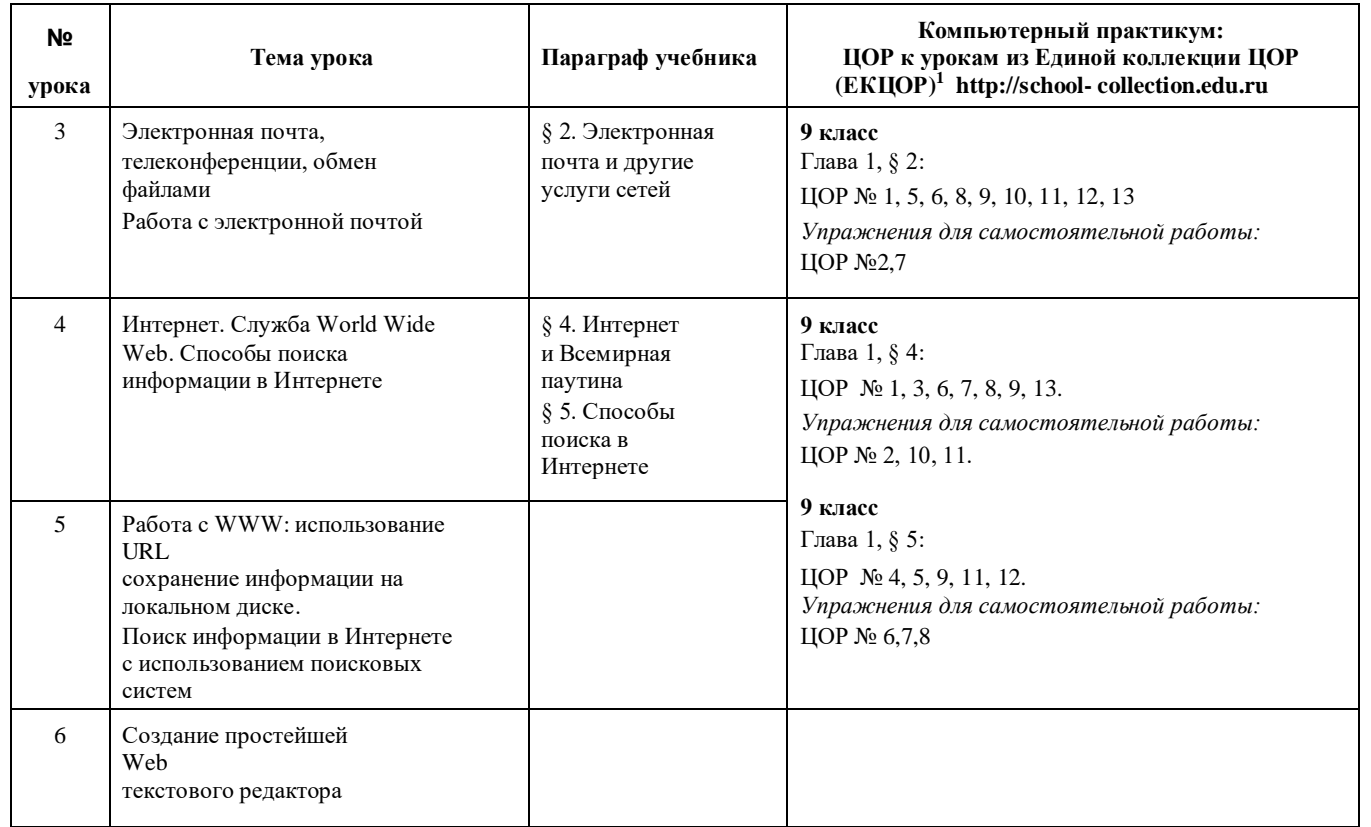

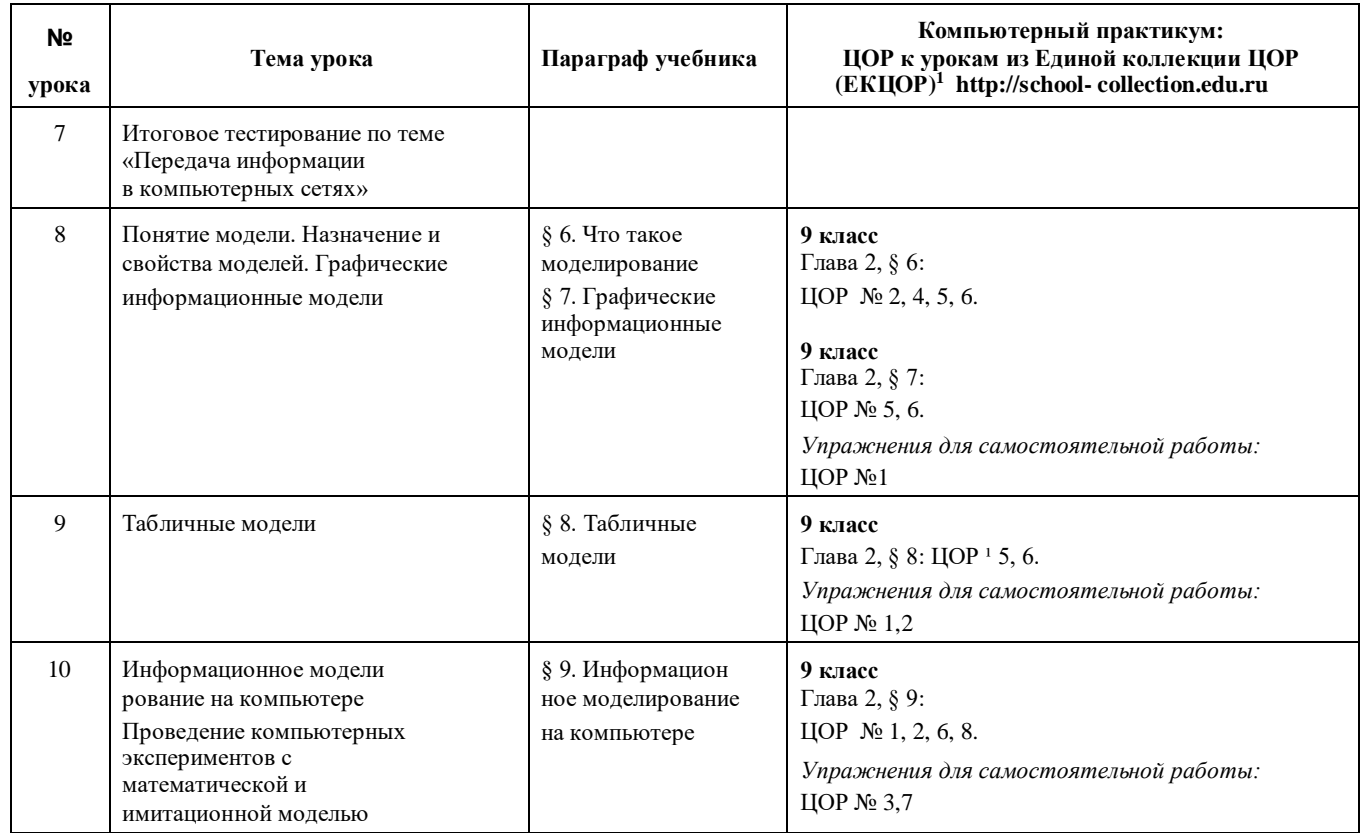

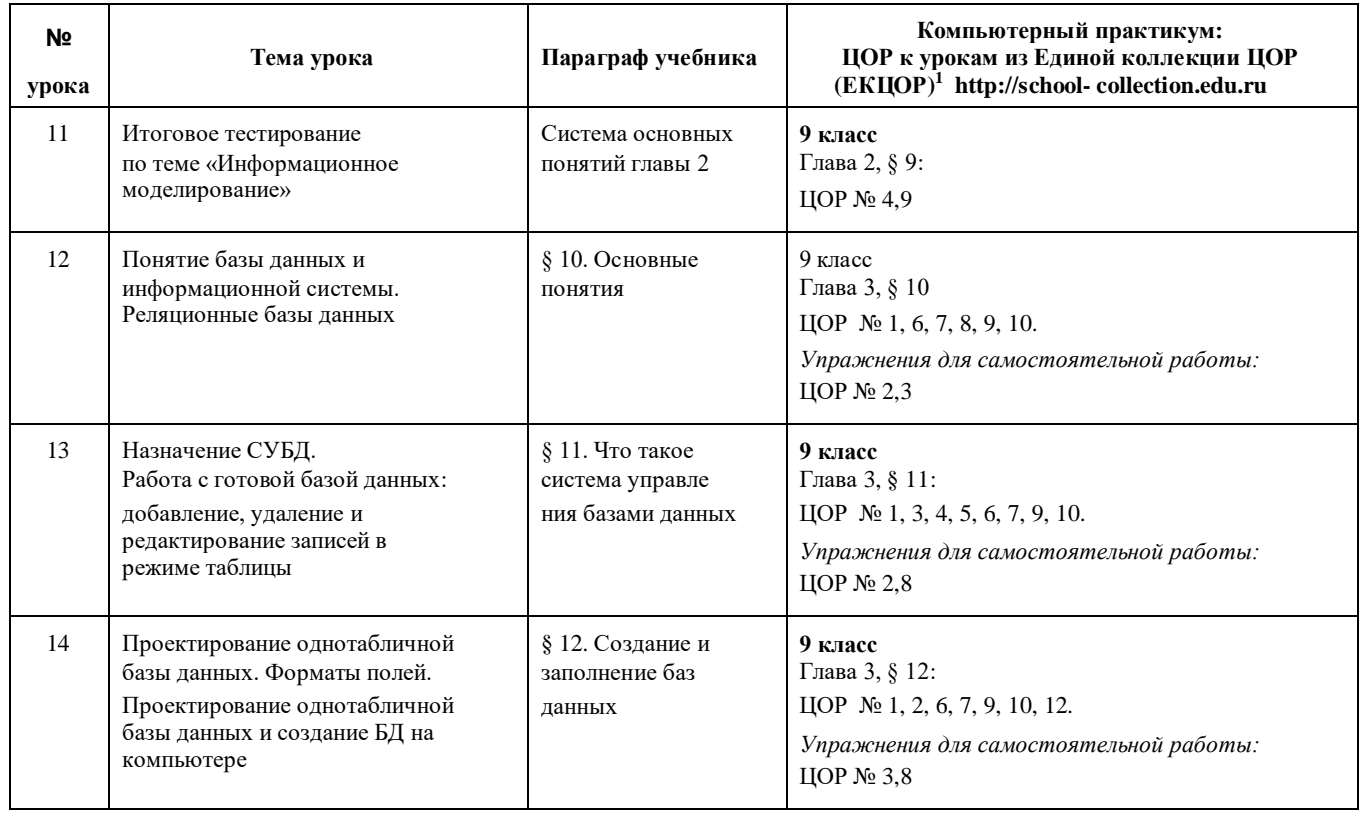

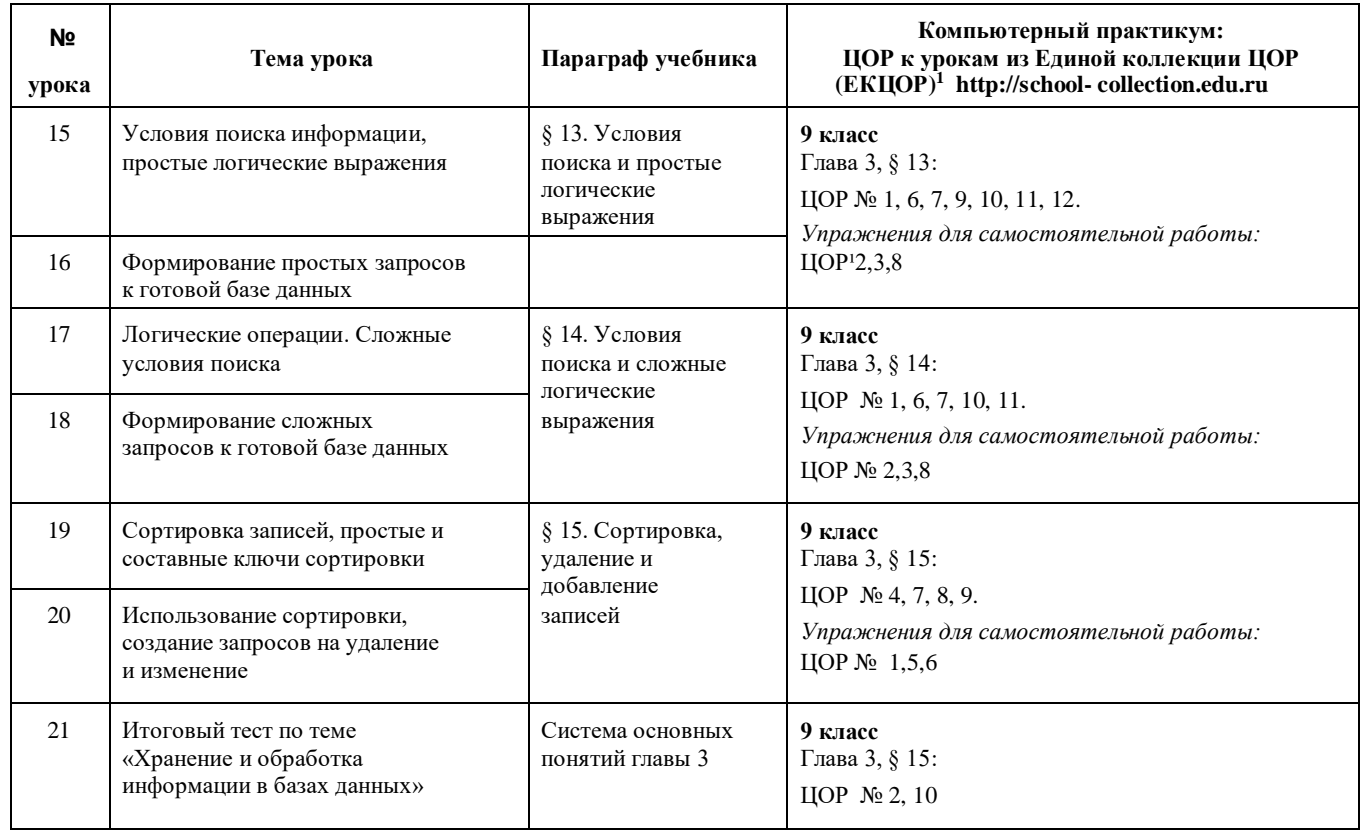

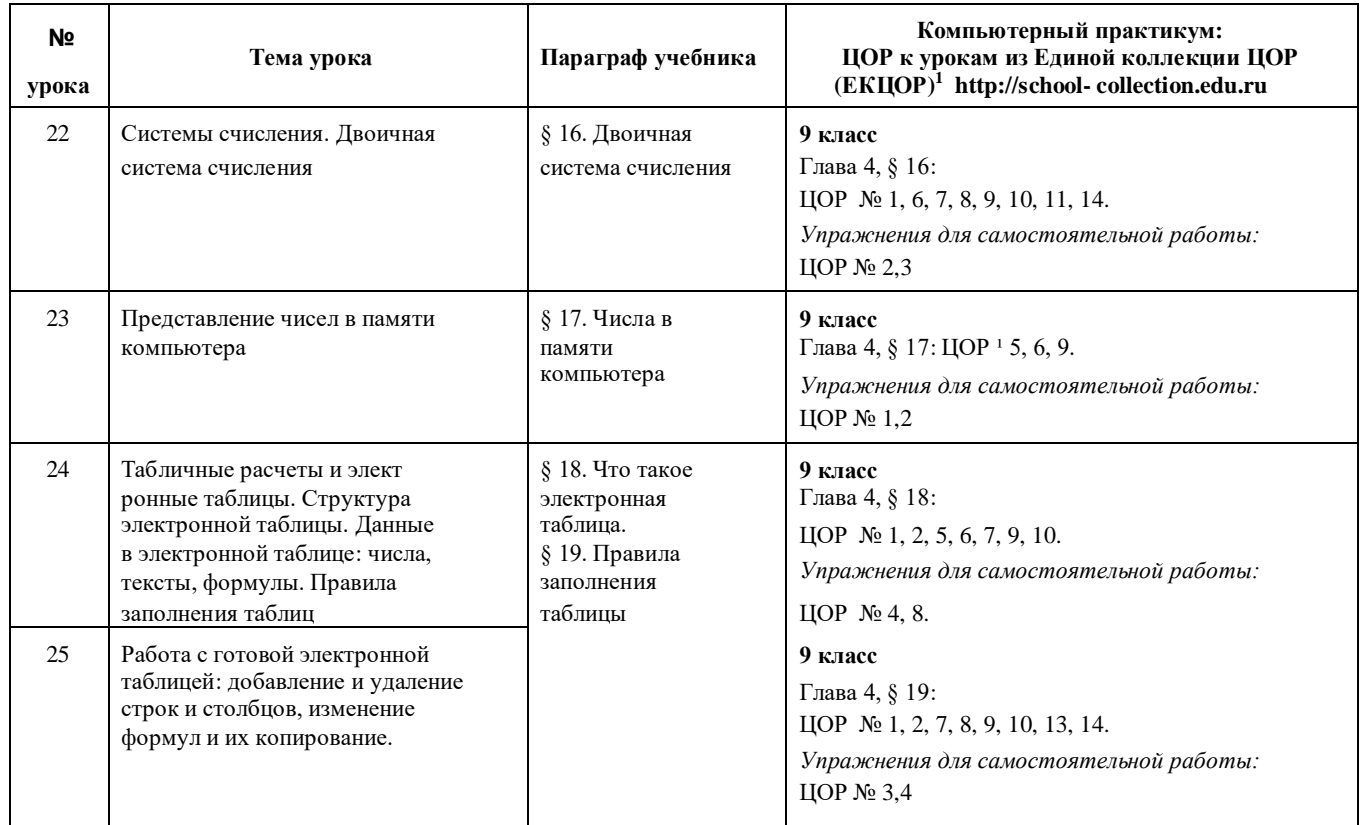

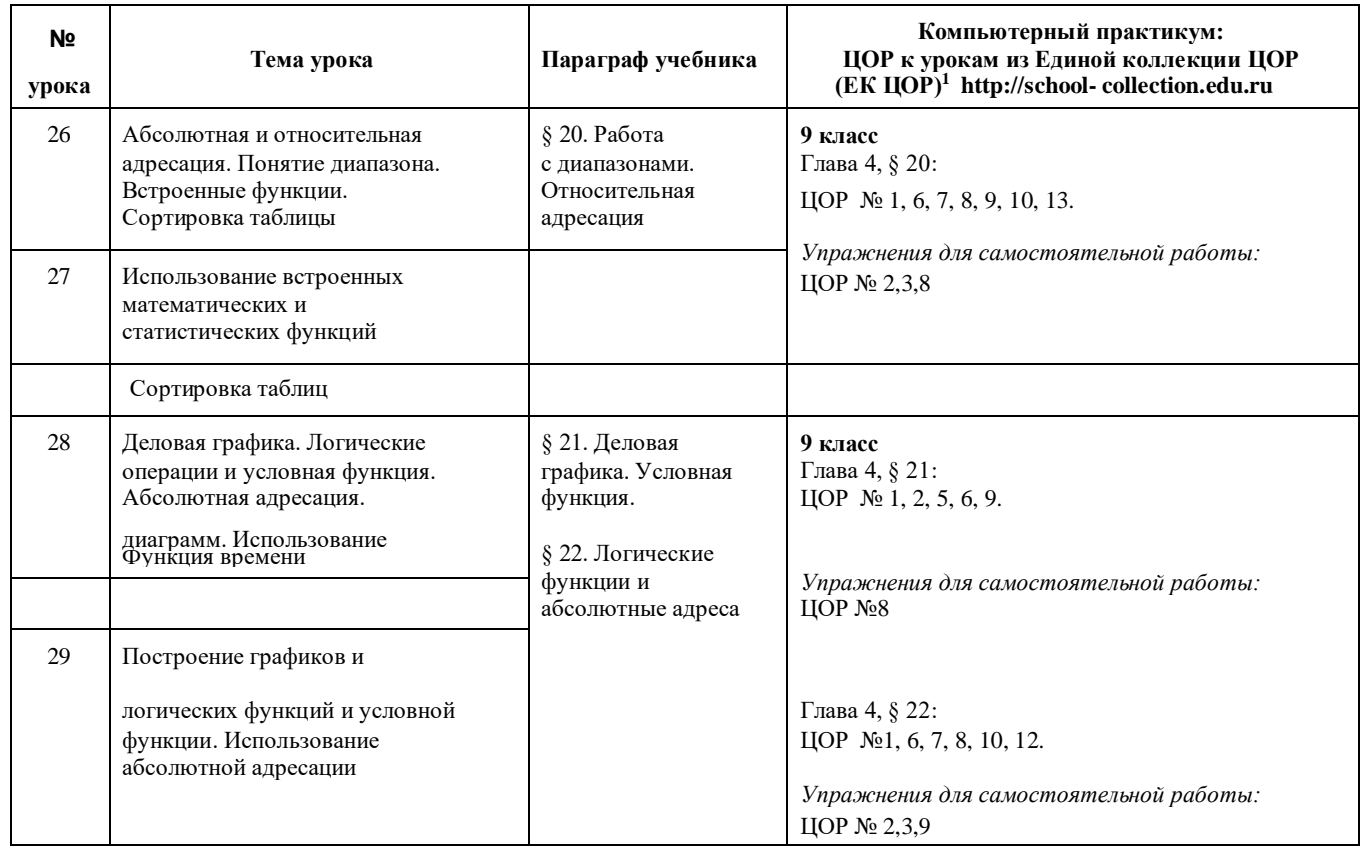

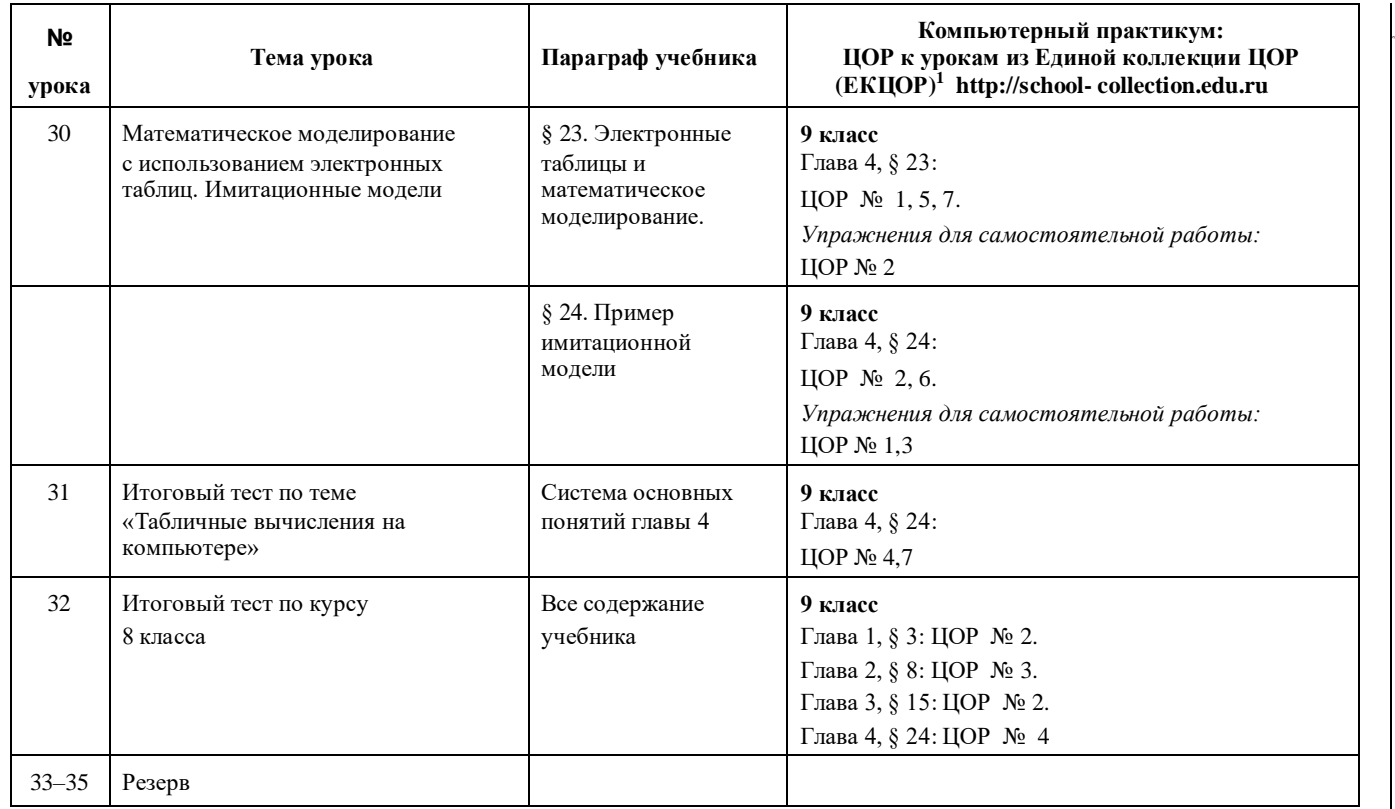

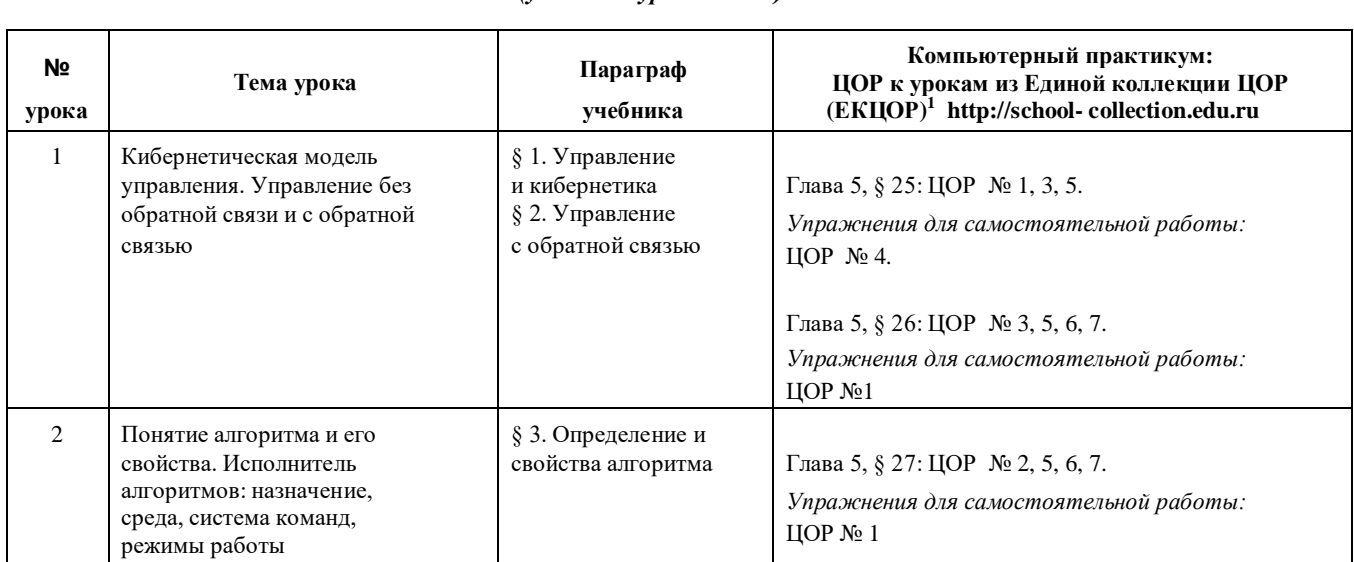

9 *класс (учебный курс 35 часов)*

<sup>1</sup> Путь к ЦОР в ЕК: Портал ЕК: Портал ЕК http://school-collection.edu.ru выбрать раздел «Информатика и ИКТ» вы брать 9 класс перейти по ссылке «Информатика базовый курс», 9 класс, Семакина И., Залоговой Л., Русакова С., Шестаковой Л. выбрать соответствующие главу и параграф учебника.

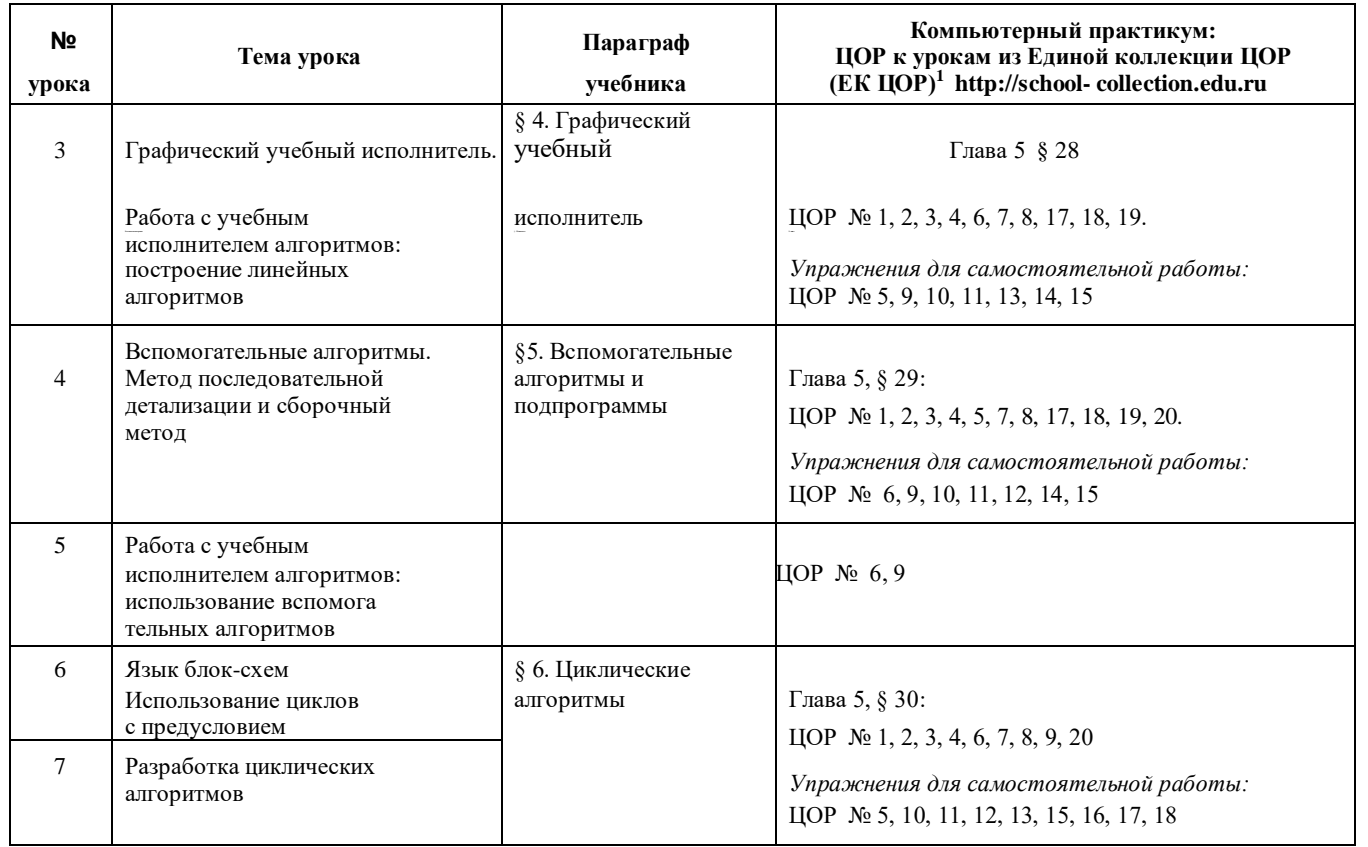

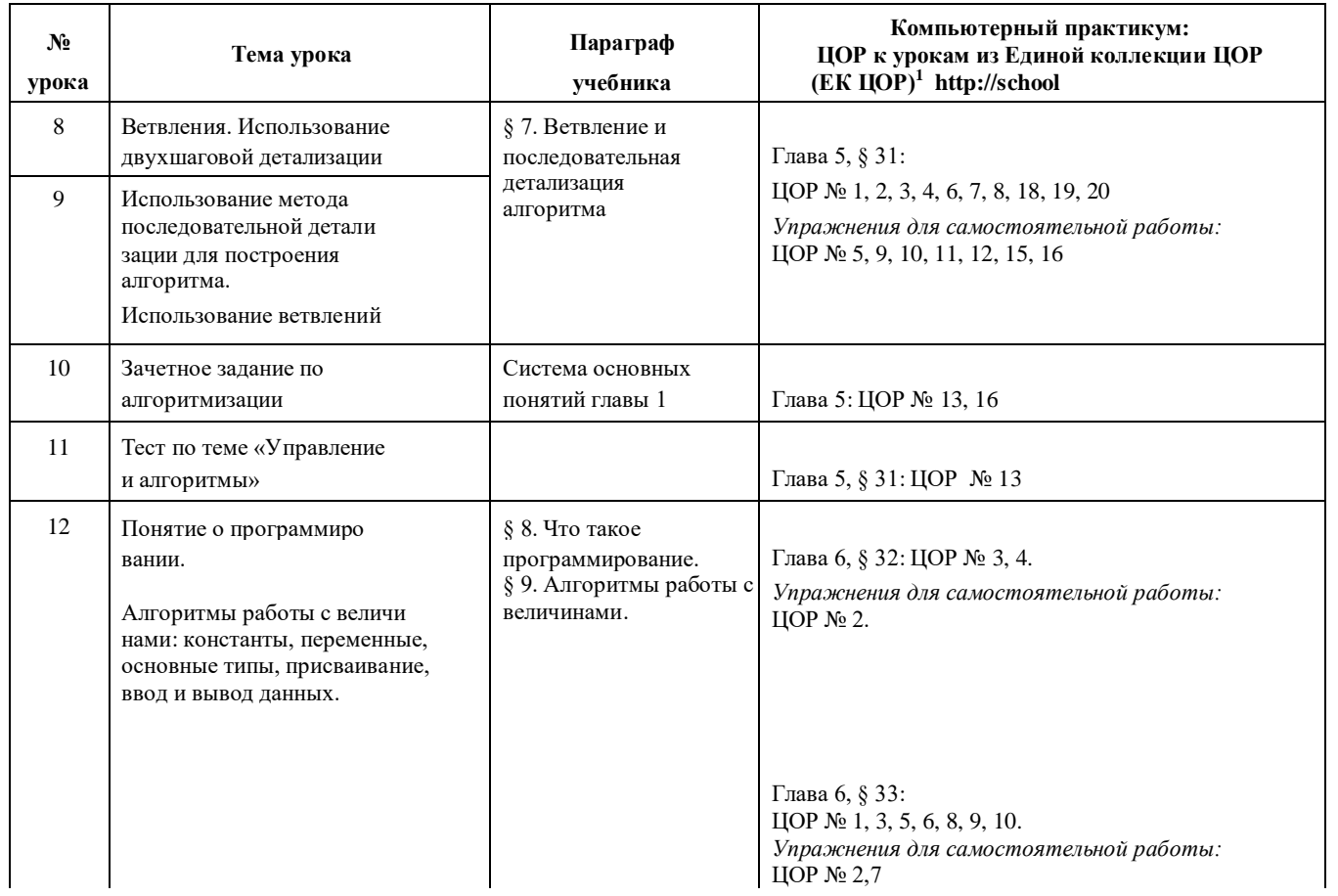

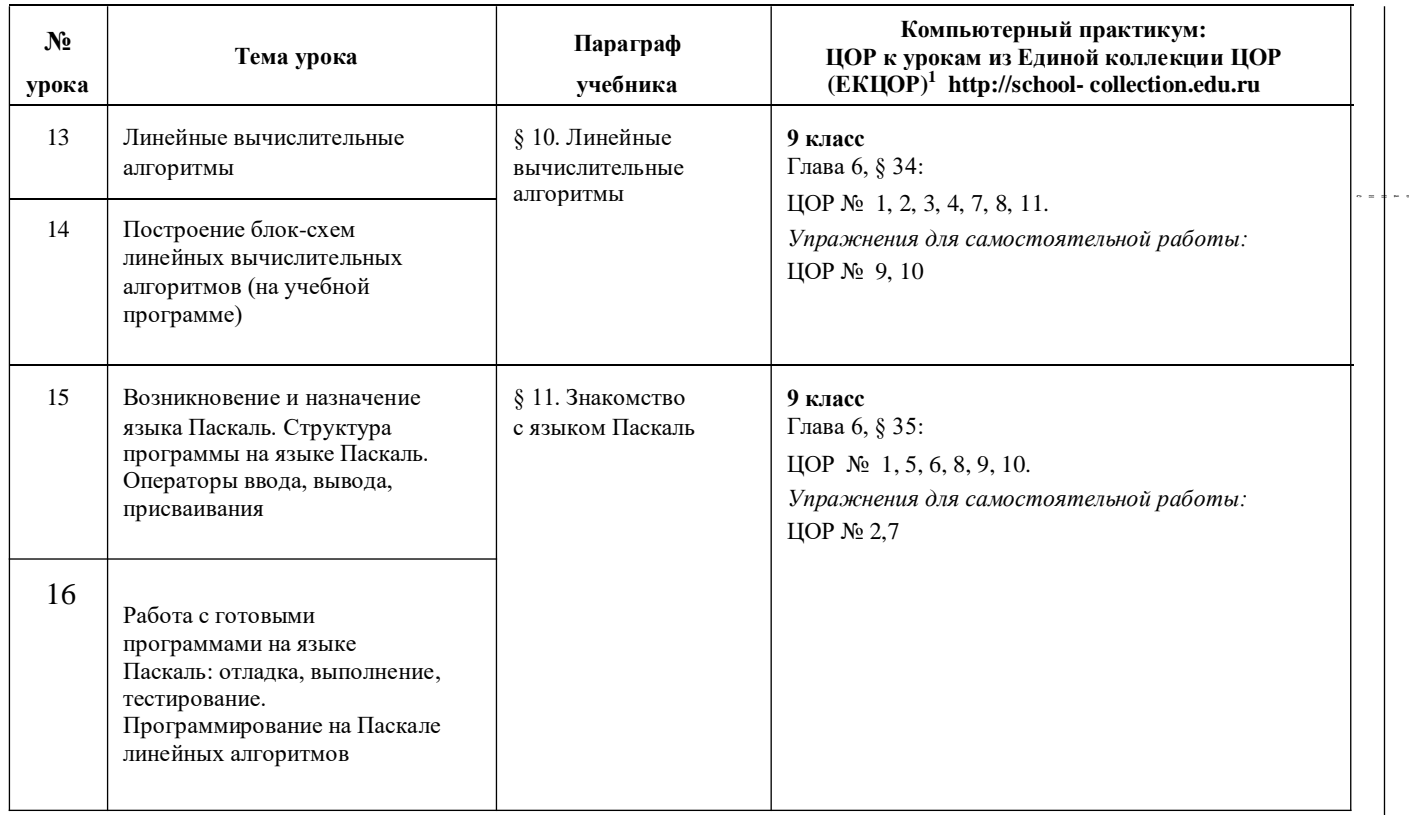

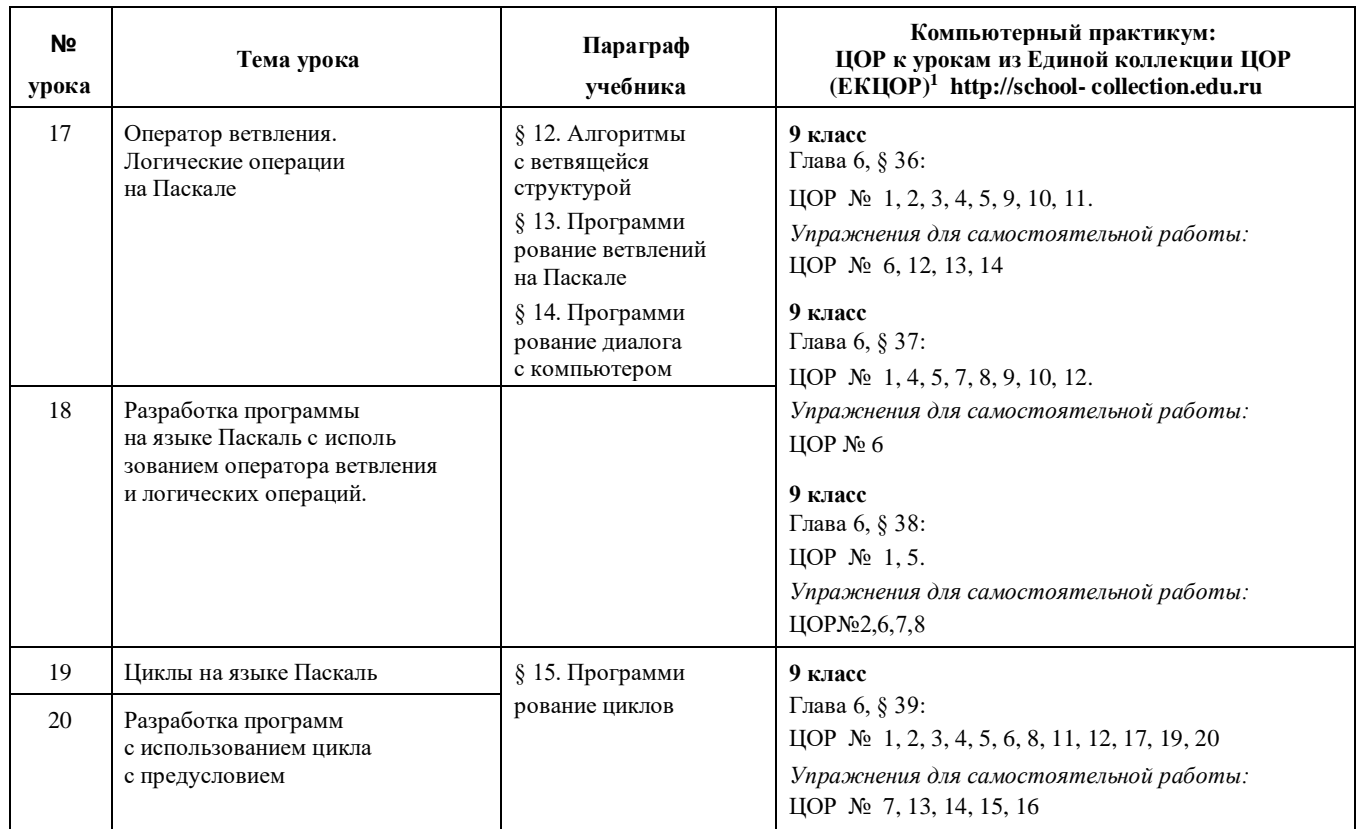

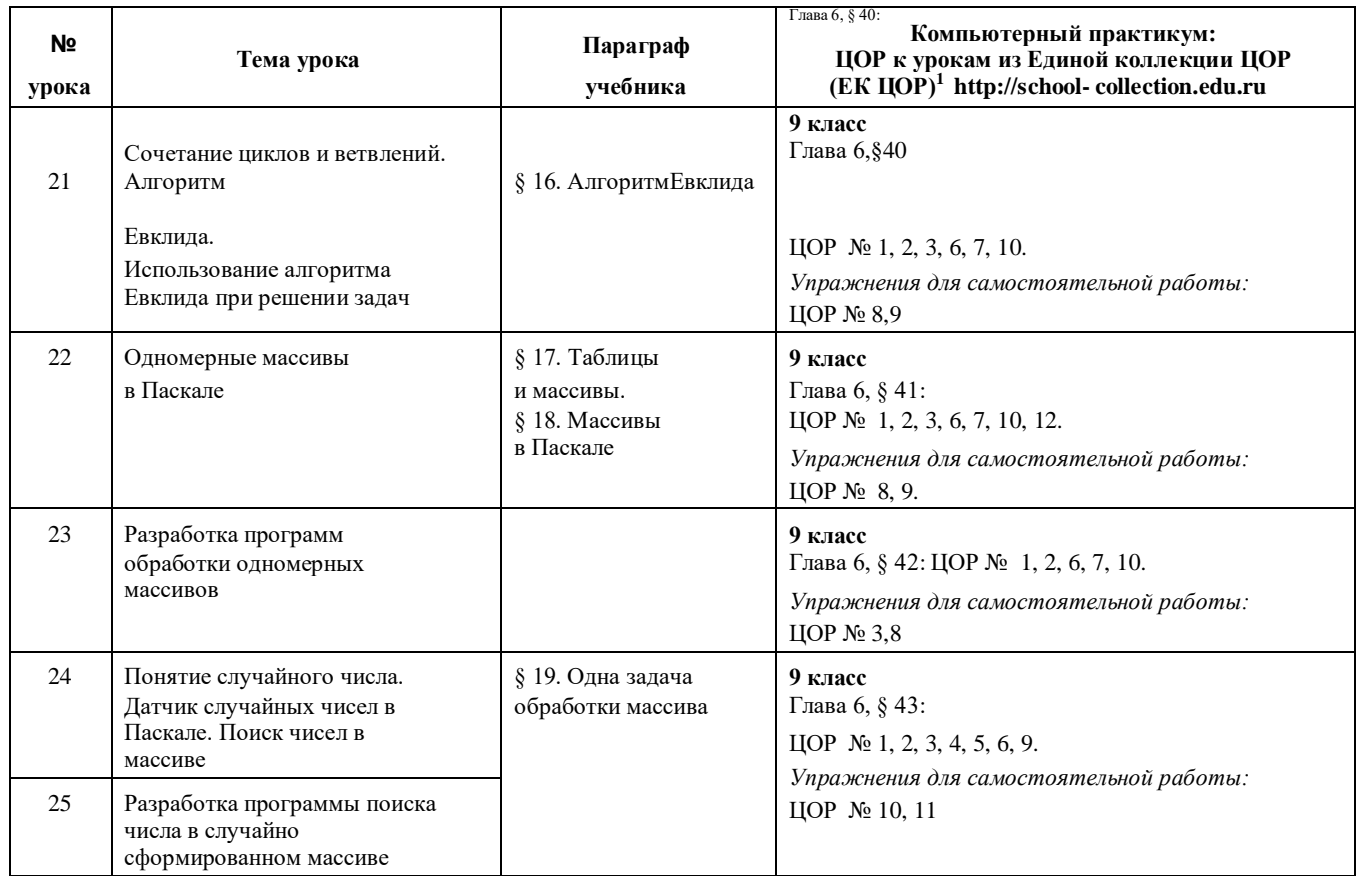

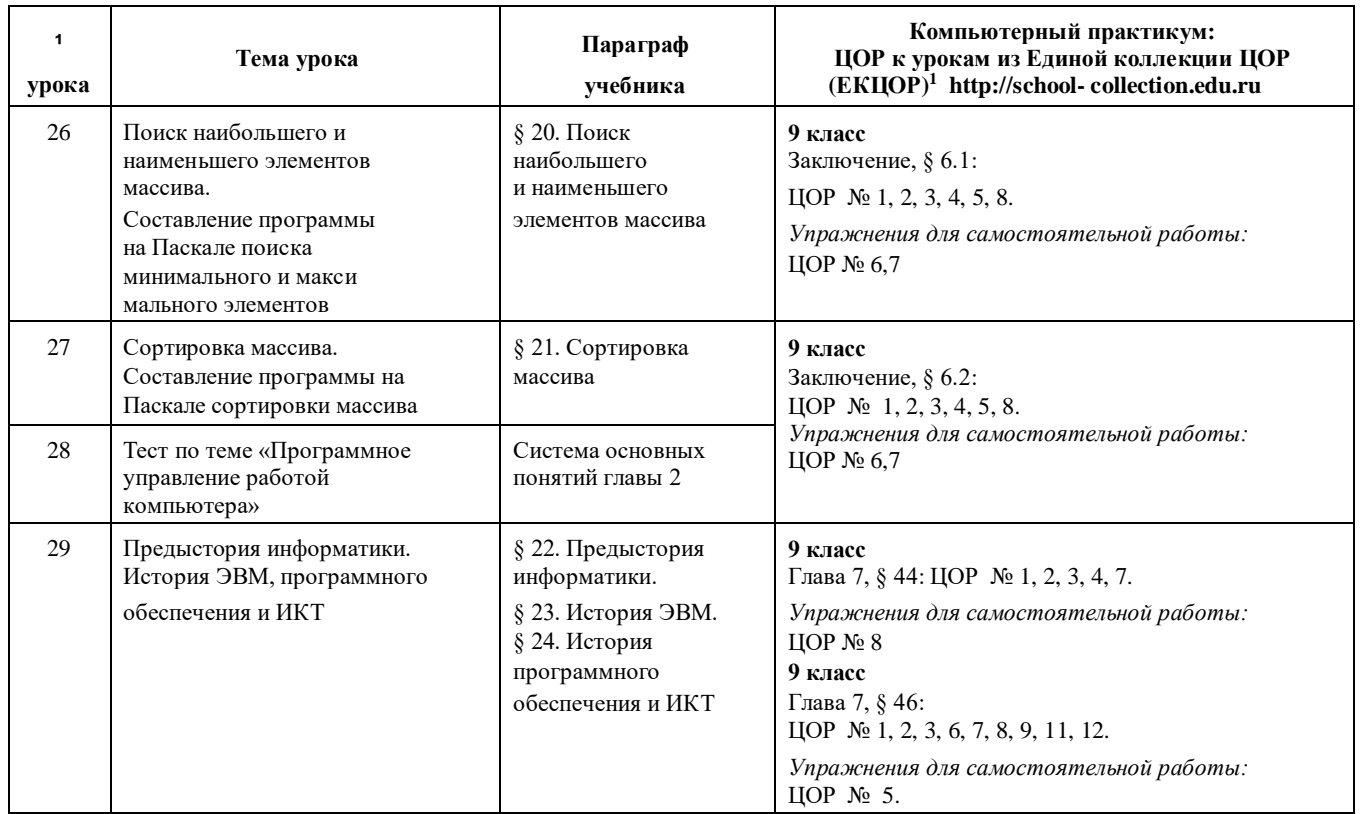

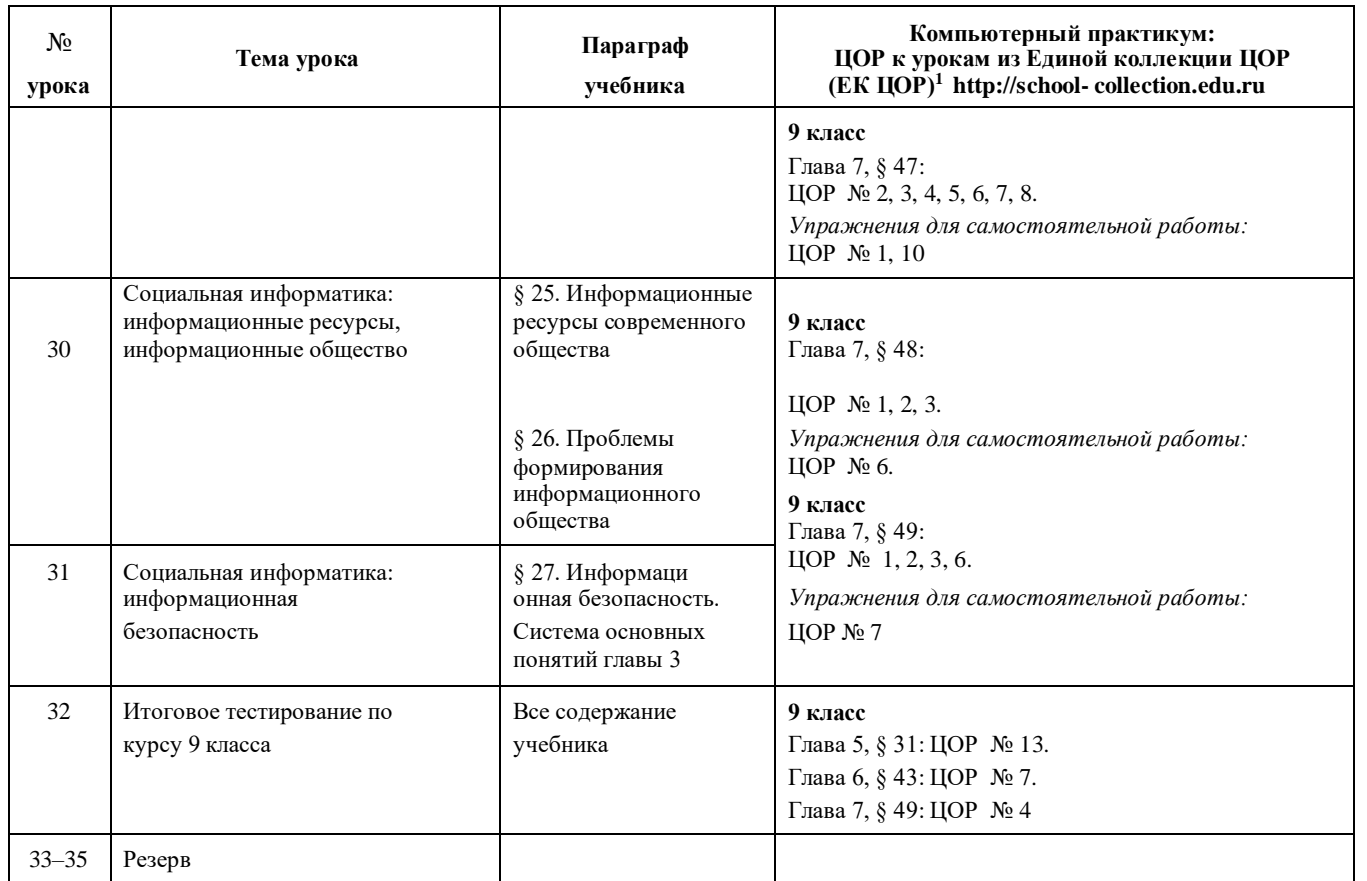